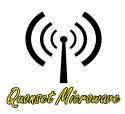

# Quonset Microwave www.quonsetmicrowave.com

## QM2010 **USB Stick Synthesizer** Generation II

**User Manual** Revision 4.0.0, August 2016

## **Notices**

#### © Quonset Microwave 2016

No part of this manual may be reproduced in any form or by any means (including electronic storage and retrieval or translation into a foreign language) without prior permission and written consent from Quonset Microwave as governed by United States and international copyright laws.

#### **Manual Part Number**

2010-008-21

#### Edition

Revision 4.0.0, August 2016

Printed in the USA

Quonset Microwave 315 Commerce Park Road Unit 3 North Kingstown, RI 02852 USA

#### Warranty

The material contained in this document is provided "as is," and is subject to be changed, without notice, in future editions. Further, to the maximum extent permitted by applicable law, Quonset Microwave disclaims all warranties, either expressed or implied, with regard to this manual and any information contained herein, including but not limited to the implied warranties of merchantability and fitness for a particular purpose. Quonset Microwave shall not be liable for errors or incidental or conseguential damages in connection with the furnishing, use, or performance of this document or of any information contained herein. Should Quonset Microwave and the user have a separate written agreement with warranty terms covering the material in this document that conflict with these terms, the warranty terms in the separate agreement shall control.

#### **Technology Licenses**

The hardware and/or software described in this document are furnished under a license and may be used or copied only in accordance with the terms of such license.

#### **Restricted Rights Legend**

U.S. Government Restricted Rights. Software and technical data rights granted to the federal government include only those rights customarily provided to end user customers. Quonset Microwave provides this customary commercial license in Software and technical data pursuant to FAR 12.211 (Technical Data) and 12.212 (Computer Software) and, for the Department of Defense, DFARS 252.227-7015 (Technical Data - Commercial Items) and DFARS 227.7202-3 (Rights in Commercial Computer Software or Com-

puter Software Documentation).

#### **Safety Notices**

#### CAUTION

A **CAUTION** notice denotes a hazard. It calls attention to an operating procedure, practice, or the like that, if not correctly performed or adhered to, could result in damage to the product or loss of data. Do not proceed beyond a **CAUTION** notice until the indicated conditions are fully understood and met.

### WARNING

A WARNING notice denotes a hazard. It calls attention to an operating procedure, practice, or the likes that, if not correctly performed or adhered to, could result in personal injury or death. Do not proceed beyond a WARNING notice until the indicated conditions are fully understood and met.

#### **Restricted Rights Legend**

The Software and Documentation have been developed entirely at private expense. They are delivered and licensed as "commercial computer software" as defined in DFARS 252.227-7013 (Oct 1988), DFARS 252.211-7015 (May 1991), or DFARS 252.227-7014 (Jun 1995), as a "commercial item" as defined in FAR 2.101(a) or as "restricted computer software" as defined in FAR 25.227-19 (Jun 1987) (or any equivalent agency regulation or contract clause), whichever is applicable. The End User has only those rights provided for such Software and Documentation by the applicable FAR or DFARS clause or the Quonset Microwave standard software agreement for the product involved.

#### **General Warranty**

The material contained in this document is provided "as is," and is subjected to being changed, without notice, in future editions. Further, to the maximum extent permitted by applicable law, Quonset Microwave disclaims all warranties, either expressed or implied with regard to this manual and any information contained herein, including but not limited to the implied warranties of merchantability and fitness for a particular purpose. Quonset Microwave shall not be liable for errors or for incidental or consequential damages in connection with the furnishing, use, or performance of this document or any information contained herein. Should Quonset Microwave and the user have a separate written agreement with warranty terms covering the material in this document that conflict with these terms, the warranty terms in the separate agreement shall control. Duration and conditions of warranty for this product may be superseded when the product is integrated into (becomes part of) other Quonset Microwave products. During the warranty period, Quonset Microwave will, at its option, either repair or replace products which prove to be defective. The warranty period begins on the date of delivery or on the date of installation if installed by Quonset Microwave.

#### **Product Safety**

The following general safety precautions must be observed during all phases of operation of this device. Failure to comply with these precautions or with specific warnings elsewhere in this manual violates safety standards of design, manufacture, and intended use of this device. Quonset Microwave assumes no liability for the customer's failure to comply with these requirements.

#### Safety Notices

### CAUTION

A **CAUTION** notice denotes a hazard. It calls attention to an operating procedure, practice, or the like that, if not correctly performed or adhered to, could result in damage to the product or loss of data. Do not proceed beyond a **CAUTION** notice until the indicated conditions are fully understood and met.

#### WARNING

A WARNING notice denotes a hazard. It calls attention to an operating procedure, practice, or the likes that, if not correctly performed or adhered to, could result in personal injury or death. Do not proceed beyond a WARNING notice until the indicated conditions are fully understood and met.

#### **Personal Safety Considerations**

This is a Safety Class I product (provided with a protective earthing ground incorporated in the power cord). The mains plug shall only be inserted in a socket outlet provided with a protective earth contact. Any interruption of the protective conductor, inside or outside the product, is likely to make the product dangerous. Intentional interruption is prohibited. If this product is not used as specified, the protection provided by the equipment could be impaired. This product must be used in a normal condition (in which all means of protection are intact) only.

No operator serviceable parts inside. Refer servicing to qualified personnel. To prevent electrical shock, do not remove covers. For continued protection against fire hazard, replace the line fuse(s) only with fuses of the same type and rating (for example, normal blow, time delay, etc.). The use of other fuses or material is prohibited.

#### General Safety Information

The following general safety precautions must be observed during all phases of operation of this product. Failure to comply with these precautions or with specific warnings elsewhere in this manual or any manual associated with this product violates safety standards of design, manufacture, and intended use of the product. Quonset Microwave assumes no liability for the customer's failure to comply with these requirements.

#### WARNING

BEFORE APPLYING POWER TO THIS PRODUCT OR MAKING ANY CONNECTIONS TO THIS PROD-UCT ensure that all instruments are connected to the protective (earth) ground. Any interruption of the protective earth grounding will cause a potential shock hazard that could result in personal injury or death.

#### CAUTION

- Use this device with the cables provided.
- Do not attempt to service this device. This device should be returned to Quonset Microwave for any service or repairs.
- Do not open the device.

#### **User Environment**

This instrument is designed for *indoor* use only.

#### Markings

The following markings may appear on the equipment or in any related documentation.

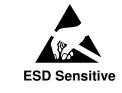

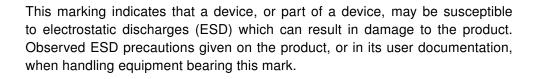

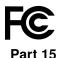

This marking indicates that the device complies with applicable sections of part 15 of the FCC rules.

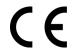

This marking indicates that the device conforms with applicable EC directives.

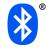

This marking indicates that the device is equipped with Bluetooth.

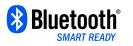

This marking indicates that the device is a dual-mode device equipped with both standard and Low Energy Bluetooth.

**VISA** This marking indicates that the device complies with the Virtual Instrument Software Architecture (VISA) specification.

**SCPI** 

This marking indicates that the device complies with the Standard Commands for Programmable Instrumentation (SCPI) specification.

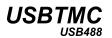

This marking indicates that the device complies with the USB Test & Measurement Class (USBTMC) and the USB 488 subclass specifications.

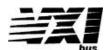

This marking indicates that the device complies with the VME eXtensions for Instrumentation (VXI) specification.

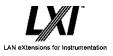

This marking indicates that the device complies with the LAN eXtensions for Instrumentation (LXI) specification.

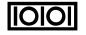

This marking indicates that the device communicates over the RS232 Serial Bus.

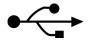

This marking indicates that the device communicates over the Universal Serial Bus (USB).

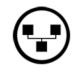

This marking indicates that the device communicates over Ethernet.

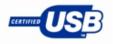

This marking indicates that the device is USB Low Speed and Full Speed certified.

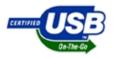

This marking indicates that the device is USB On The Go (OTG) Low Speed and Full Speed certified.

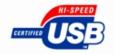

This marking indicates that the device is USB High Speed certified.

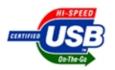

This marking indicates that the device is USB On The Go (OTG) High Speed certified.

## **Revision Control**

| Revision | Description of Changes                                    | Date       |
|----------|-----------------------------------------------------------|------------|
| 1.0.0    | Initial Creation                                          | 08/18/2011 |
| 2.0.0    | Added content for firmware updates                        | 06/12/2012 |
| 2.0.1    | Minor modifications                                       | 03/15/2013 |
| 2.0.2    | Updated Descriptions and Commands                         | 05/13/2013 |
| 2.0.3    | Fixed Typo                                                | 10/30/2013 |
| 2.1.0    | Updated Descriptions and Commands                         | 06/01/2016 |
| 2.1.1    | Updated Descriptions and Commands                         | 06/03/2016 |
| 3.0.0    | Added SAVESTATE, LOADSTATE, BOOTSTATE, READSTATE Commands | 08/01/2016 |
| 4.0.0    | Updated to reflect v4 firmware changes                    | 08/01/2016 |

## Contents

| INOT                 | ices                                                     |                                                                                                    |                                                                                                    |                                                                                                    |                                                         |                                                                               |                                                             |                                                                                                    |                                                                                                    |                                       |                                                                                                    |                                                                                                    |                                       |                                       |                                                             |                                                                                                    |             |                                                                                                    |                                       |                                                                      |                                       |   |                                                                                                 |                                       |               | i                                                                         |
|----------------------|----------------------------------------------------------|----------------------------------------------------------------------------------------------------|----------------------------------------------------------------------------------------------------|----------------------------------------------------------------------------------------------------|---------------------------------------------------------|-------------------------------------------------------------------------------|-------------------------------------------------------------|----------------------------------------------------------------------------------------------------|----------------------------------------------------------------------------------------------------|---------------------------------------|----------------------------------------------------------------------------------------------------|----------------------------------------------------------------------------------------------------|---------------------------------------|---------------------------------------|-------------------------------------------------------------|----------------------------------------------------------------------------------------------------|-------------|----------------------------------------------------------------------------------------------------|---------------------------------------|----------------------------------------------------------------------|---------------------------------------|---|-------------------------------------------------------------------------------------------------|---------------------------------------|---------------|---------------------------------------------------------------------------|
|                      |                                                          | Manua                                                                                                    | I Part Number                                                                                                    | r                                                                                                    |                                                         |                                                                               |                                                             |                                                                                                    |                                                                                                    |                                       |                                                                                                    |                                                                                                    |                                       |                                       |                                                             |                                                                                                    |             |                                                                                                    |                                       |                                                                      |                                       |   |                                                                                                 |                                       |               | i                                                                         |
|                      |                                                          | Edition                                                                                                    |                                                                                                    |                                                                                                    |                                                         |                                                                               |                                                             |                                                                                                    |                                                                                                    |                                       |                                                                                                    |                                                                                                    |                                       |                                       |                                                             |                                                                                                    |             |                                                                                                    |                                       |                                                                      |                                       |   |                                                                                                 |                                       |               | i                                                                         |
|                      |                                                          |                                                                                                    | nty                                                                                                    |                                                                                                    |                                                         |                                                                               |                                                             |                                                                                                    |                                                                                                    |                                       |                                                                                                    |                                                                                                    |                                       |                                       |                                                             |                                                                                                    |             |                                                                                                    |                                       |                                                                      |                                       |   |                                                                                                 |                                       |               | i                                                                         |
|                      |                                                          |                                                                                                    | logy Licenses                                                                                                    |                                                                                                    |                                                         |                                                                               |                                                             |                                                                                                    |                                                                                                    |                                       |                                                                                                    |                                                                                                    |                                       |                                       |                                                             |                                                                                                    |             |                                                                                                    |                                       |                                                                      |                                       |   |                                                                                                 |                                       |               | i                                                                         |
|                      |                                                          |                                                                                                    | ted Rights Le                                                                                                    |                                                                                                    |                                                         |                                                                               |                                                             |                                                                                                    |                                                                                                    |                                       |                                                                                                    |                                                                                                    |                                       |                                       |                                                             |                                                                                                    |             |                                                                                                    |                                       |                                                                      |                                       |   |                                                                                                 |                                       |               | i                                                                         |
|                      |                                                          |                                                                                                    | Notices                                                                                                    | •                                                                                                    |                                                         |                                                                               |                                                             |                                                                                                    |                                                                                                    |                                       |                                                                                                    |                                                                                                    |                                       |                                       |                                                             |                                                                                                    |             |                                                                                                    |                                       |                                                                      |                                       |   |                                                                                                 |                                       |               | ii                                                                        |
|                      |                                                          | •                                                                                                    | ted Rights Le                                                                                                    |                                                                                                    |                                                         |                                                                               |                                                             |                                                                                                    |                                                                                                    |                                       |                                                                                                    |                                                                                                    |                                       |                                       |                                                             |                                                                                                    |             |                                                                                                    |                                       |                                                                      |                                       |   |                                                                                                 |                                       |               | iii                                                                       |
|                      |                                                          |                                                                                                    | al Warranty.                                                                                                    |                                                                                                    |                                                         |                                                                               |                                                             |                                                                                                    |                                                                                                    |                                       |                                                                                                    |                                                                                                    |                                       |                                       |                                                             |                                                                                                    |             |                                                                                                    |                                       |                                                                      |                                       |   |                                                                                                 |                                       |               | iii                                                                       |
| Dro                  | duct C                                                   |                                                                                                    | •                                                                                                    |                                                                                                    |                                                         |                                                                               |                                                             |                                                                                                    |                                                                                                    |                                       |                                                                                                    |                                                                                                    |                                       |                                       |                                                             |                                                                                                    |             |                                                                                                    |                                       |                                                                      |                                       |   |                                                                                                 |                                       |               | iii                                                                       |
| FIU                  |                                                          | •                                                                                                    |                                                                                                    |                                                                                                    |                                                         |                                                                               |                                                             |                                                                                                    |                                                                                                    |                                       |                                                                                                    |                                                                                                    |                                       |                                       |                                                             |                                                                                                    |             |                                                                                                    |                                       |                                                                      |                                       |   |                                                                                                 |                                       |               | iii                                                                       |
|                      |                                                          | •                                                                                                    | S                                                                                                    |                                                                                                    |                                                         |                                                                               |                                                             |                                                                                                    |                                                                                                    |                                       |                                                                                                    |                                                                                                    |                                       |                                       |                                                             |                                                                                                    |             |                                                                                                    |                                       |                                                                      |                                       |   |                                                                                                 |                                       |               |                                                                           |
|                      |                                                          |                                                                                                    | ety Considera                                                                                                    |                                                                                                    |                                                         |                                                                               |                                                             |                                                                                                    |                                                                                                    |                                       |                                                                                                    |                                                                                                    |                                       |                                       |                                                             |                                                                                                    |             |                                                                                                    |                                       |                                                                      |                                       |   |                                                                                                 |                                       |               | iv                                                                        |
|                      |                                                          |                                                                                                    | ty Information                                                                                                    |                                                                                                    |                                                         |                                                                               |                                                             |                                                                                                    |                                                                                                    |                                       |                                                                                                    |                                                                                                    |                                       |                                       |                                                             |                                                                                                    |             |                                                                                                    |                                       |                                                                      |                                       |   |                                                                                                 |                                       |               | iv                                                                        |
|                      |                                                          |                                                                                                    | ment                                                                                                    |                                                                                                    |                                                         |                                                                               |                                                             |                                                                                                    |                                                                                                    |                                       |                                                                                                    |                                                                                                    |                                       |                                       |                                                             |                                                                                                    |             |                                                                                                    |                                       |                                                                      |                                       |   |                                                                                                 |                                       |               | iv                                                                        |
| _                    |                                                          | •                                                                                                    |                                                                                                    |                                                                                                    |                                                         |                                                                               |                                                             |                                                                                                    |                                                                                                    |                                       |                                                                                                    |                                                                                                    |                                       |                                       |                                                             |                                                                                                    |             |                                                                                                    |                                       |                                                                      |                                       |   |                                                                                                 |                                       |               | V                                                                         |
| Re                   | ision (                                                  | Control                                                                                                    |                                                                                                    |                                                                                                    | • •                                                     | •••                                                                           | • •                                                         | • •                                                                                                    | • •                                                                                                    | •                                     | • •                                                                                                    | • •                                                                                                    | • •                                   | •                                     | • •                                                         | • •                                                                                                    | •           | • •                                                                                                    | •                                     | • •                                                                  | •                                     | • |                                                                                                 | •                                     | •             | vii                                                                       |
| <b>1</b><br>1.<br>2. | QM20                                                     |                                                                                                    | rview<br>3 Stick Synthe                                                                                                    |                                                                                                    |                                                         |                                                                               |                                                             |                                                                                                    |                                                                                                    |                                       |                                                                                                    |                                                                                                    |                                       |                                       |                                                             |                                                                                                    |             |                                                                                                    |                                       |                                                                      |                                       |   |                                                                                                 |                                       |               |                                                                           |
|                      | i uiti                                                   | Vullibel                                                                                                    |                                                                                                    |                                                                                                    | • •                                                     | • •                                                                           | • •                                                         | • •                                                                                                    | • •                                                                                                    | •                                     | • •                                                                                                    | • •                                                                                                    |                                       | •                                     | • •                                                         | • •                                                                                                    | •           | • •                                                                                                    | •                                     | • •                                                                  | •                                     | • | • •                                                                                             | •                                     | •             |                                                                           |
| 2                    |                                                          | te Oper                                                                                                    |                                                                                                    |                                                                                                    | •••                                                     | •••                                                                           |                                                             | ••                                                                                                    | • •                                                                                                    | •                                     |                                                                                                    |                                                                                                    |                                       |                                       | •••                                                         |                                                                                                    | •           |                                                                                                    | •                                     |                                                                      | •                                     | • |                                                                                                 |                                       | •             | 4                                                                         |
| <b>2</b><br>1.       | Remo                                                     | te Oper                                                                                                    |                                                                                                    |                                                                                                    |                                                         |                                                                               |                                                             |                                                                                                    |                                                                                                    |                                       |                                                                                                    |                                                                                                    |                                       |                                       |                                                             |                                                                                                    |             |                                                                                                    |                                       |                                                                      |                                       |   |                                                                                                 |                                       |               |                                                                           |
|                      | Remo                                                     | <b>te Oper</b><br>luction .                                                                                                    | ation                                                                                                    |                                                                                                    |                                                         |                                                                               |                                                             |                                                                                                    |                                                                                                    |                                       |                                                                                                    |                                                                                                    |                                       |                                       |                                                             |                                                                                                    |             |                                                                                                    |                                       |                                                                      |                                       |   |                                                                                                 |                                       |               | <b>4</b><br>6                                                             |
|                      | <b>Remo</b><br>Introd                                    | <b>te Oper</b><br>luction .<br>USB C                                                                                                    | ation                                                                                                    |                                                                                                    | <br>                                                    | <br>                                                                          |                                                             |                                                                                                    |                                                                                                    |                                       |                                                                                                    |                                                                                                    |                                       |                                       | <br>                                                        |                                                                                                    | •           |                                                                                                    | •                                     |                                                                      | •                                     | • |                                                                                                 | •                                     |               | <b>4</b><br>6                                                             |
|                      | Remo<br>Introd<br>1.1                                    | <b>te Oper</b><br>luction .<br>USB C<br>Comm                                                                                                    | ation                                                                                                    | · · · · ·                                                                                                    | <br><br>                                                | <br><br>                                                                      | <br>                                                        | <br><br>                                                                                                    | <br><br>                                                                                                 |                                       | <br><br>                                                                                                    | <br><br>                                                                                                    |                                       | •                                     | <br><br>                                                    | <br><br>                                                                                                    |             | <br><br>                                                                                                 |                                       | <br>                                                                 |                                       |   | <br><br>                                                                                        | •                                     |               | <b>4</b><br>6<br>6                                                        |
|                      | Remo<br>Introd<br>1.1                                    | te Oper<br>luction .<br>USB C<br>Comm<br>1.2.1                                                                                                    | onfiguration<br>and Syntax<br>Mnemonic Fo                                                                                                    |                                                                                                    | <br><br>                                                | <br><br>                                                                      | <br><br>                                                    | <br><br>                                                                                                    | <br><br>                                                                                                 |                                       | <br><br>                                                                                                    | <br><br>                                                                                                    | <br><br>                              | •                                     | <br><br>                                                    | <br><br>                                                                                                    |             | <br><br>                                                                                                 |                                       | <br><br>                                                             |                                       |   | <br><br>                                                                                        |                                       | •             | <b>4</b><br>6<br>6                                                        |
|                      | Remo<br>Introd<br>1.1                                    | te Oper<br>luction .<br>USB C<br>Comm<br>1.2.1<br>1.2.2                                                                                                    | ation<br>onfiguration<br>and Syntax<br>Mnemonic Fo<br>Using a Semi                                                                                                    | orms .                                                                                                    | · · ·<br>· · ·<br>· · ·                                 | · · ·<br>· · ·<br>· ·                                                         | · · ·<br>· · ·                                              | · · ·<br>· · ·<br>· ·                                                                                                    | <br><br><br>                                                                                             |                                       | · ·<br>· ·<br>· ·                                                                                                    | · ·<br>· ·<br>· ·                                                                                                    | · ·<br>· ·<br>· ·                     | · •                                   | <br><br><br>                                                | · · ·<br>· · ·<br>· ·                                                                                                    |             | <br><br>                                                                                                 |                                       | <br><br>                                                             |                                       |   | <br><br>                                                                                        |                                       |               | <b>4</b><br>6<br>6<br>6                                                   |
|                      | Remo<br>Introd<br>1.1                                    | te Oper<br>luction .<br>USB C<br>Comm<br>1.2.1<br>1.2.2<br>1.2.3                                                                                                | ration<br>onfiguration<br>and Syntax .<br>Mnemonic Fo<br>Using a Semi<br>Using Whites                                                                                                    | orms .<br>icolon(;                                                                                                    | · · ·<br>· · ·<br>· · ·<br>) · ·                        | · · · · · · · · · · · · · · · · · · ·                                         | · · · · · · · · · · · · · · · · · · ·                       | <br><br><br>                                                                                                    | · · · · · · · · · · · · · · · · · · ·                                                                    |                                       | · ·<br>· ·<br>· ·                                                                                                    | · · ·<br>· · ·<br>· ·                                                                                                    | · · ·                                 | · · ·                                 | · · · · · · · · · · · · · · · · · · ·                       | · · ·<br>· · ·<br>· · ·                                                                                                    |             | <br><br><br>                                                                                             |                                       | · · · · · · · · · · · · · · · · · · ·                                |                                       |   | · · · · · · · · · · · · · · · · · · ·                                                           |                                       |               | <b>4</b><br>6<br>6<br>6<br>6                                              |
|                      | Remo<br>Introd<br>1.1                                    | te Oper<br>luction .<br>USB C<br>Comm<br>1.2.1<br>1.2.2<br>1.2.3<br>1.2.4                                                                                       | ation<br>onfiguration<br>and Syntax .<br>Mnemonic Fo<br>Using a Semi<br>Using Whites<br>Using "?" Col                                                                                                    | orms .<br>icolon(;<br>pace .<br>mmanc                                                                                      | · · ·<br>· · ·<br>· · ·<br>S ·                          | <br><br><br><br>                                                              | · · ·<br>· · ·<br>· · ·                                     | · · ·<br>· · ·<br>· · ·<br>· ·                                                                                                    | · · ·<br>· · ·<br>· · ·                                                                                  |                                       | · ·<br>· ·<br>· ·                                                                                                    | · · · · · · · · · · · · · · · · · · ·                                                                                                    | · · · · · · · · · · · · · · · · · · · | · · ·                                 | · ·<br>· ·<br>· ·                                           | · · · · · · · · · · · · · · · · · · ·                                                                                                    |             | · · · · · · · · · · · · · · · · · · ·                                                                    |                                       | · · ·<br>· · ·                                                       |                                       |   | · · ·<br>· · ·<br>· · ·                                                                         | · · · · · · · ·                       |               | <b>4</b><br>6<br>6<br>6<br>6<br>6<br>6<br>6                               |
|                      | Remo<br>Introd<br>1.1<br>1.2                             | te Oper<br>luction .<br>USB C<br>Comm<br>1.2.1<br>1.2.2<br>1.2.3<br>1.2.4<br>1.2.5                                                                              | ration<br>onfiguration<br>and Syntax .<br>Mnemonic Fo<br>Using a Semi<br>Using Whites<br>Using "?" Con<br>Using "*" Cor                                                                                                    | orms .<br>icolon(;<br>pace .<br>mmanc                                                                                      | · · ·<br>· · ·<br>· · ·<br>S · ·                        | · · ·<br>· · ·<br>· · ·                                                       | · · ·<br>· · ·<br>· · ·<br>· · ·                            | · · ·<br>· · ·<br>· · ·<br>· · ·                                                                                                    | · · ·<br>· · ·<br>· · ·<br>· · ·                                                                         | · · · · · · · · · · · · · · · · · · · | · · ·<br>· · ·<br>· · ·                                                                                                    | · · ·<br>· · ·<br>· · ·                                                                                                    | · · ·<br>· · ·<br>· · ·               | · · · · · · · · · · · · · · · · · · · | · · ·<br>· · ·<br>· · ·                                     | · · ·<br>· · ·<br>· · ·<br>· ·                                                                                                    | ·<br>·<br>· | · · ·<br>· · ·<br>· · ·                                                                                  | · · · · · · · · · · · · · · · · · · · | · · · · · · · · · · · · · · · · · · ·                                |                                       |   | · · ·<br>· · ·<br>· · ·                                                                         |                                       | • • • • •     | <b>4</b><br>6<br>6<br>6<br>6<br>6<br>6                                    |
|                      | <b>Remo</b><br>Introd<br>1.1<br>1.2                      | te Oper<br>luction .<br>USB C<br>Comm<br>1.2.1<br>1.2.2<br>1.2.3<br>1.2.4<br>1.2.5<br>Diagra                                                                    | ration<br>onfiguration<br>and Syntax .<br>Mnemonic Fo<br>Using a Semi<br>Using Whites<br>Using "?" Cor<br>Using "*" Cor<br>m Syntax Cor                                                                                                    | orms .<br>icolon(;<br>pace .<br>mmand<br>nmand                                                                             | <br><br>)<br>S<br>IS                                    | · · ·<br>· · ·<br>· · ·                                                       | · · ·<br>· · ·<br>· · ·                                     | · · ·<br>· · ·<br>· · ·<br>· · ·<br>· · ·                                                                                                    | · · ·<br>· · ·<br>· · ·                                                                                  |                                       | · · ·<br>· · ·<br>· · ·                                                                                                    | · · ·<br>· · ·<br>· · ·<br>· ·                                                                                                    | · · · · · · · · · · · · · · · · · · · | •                                     | · · · · · · · · · · · · · · · · · · ·                       | · · ·<br>· · ·<br>· · ·<br>· · ·                                                                                                    |             | · · ·<br>· · ·<br>· · ·                                                                                  |                                       | · · ·<br>· · ·<br>· · ·                                              | ·<br>·<br>·<br>·                      |   | · · ·<br>· · ·<br>· · ·<br>· · ·                                                                | · · · · · · · · · · · · · · · · · · · | • • • • • • • | <b>4</b><br>6<br>6<br>6<br>6<br>6<br>6<br>6<br>6                          |
|                      | <b>Remo</b><br>Introd<br>1.1<br>1.2<br>1.3<br>1.4        | te Oper<br>luction .<br>USB C<br>Comm<br>1.2.1<br>1.2.2<br>1.2.3<br>1.2.4<br>1.2.5<br>Diagra<br>Default                                                         | ration<br>onfiguration<br>and Syntax .<br>Mnemonic Fo<br>Using a Sem<br>Using Whites<br>Using "?" Cor<br>Using "*" Cor<br>using "*" Cor<br>m Syntax Cor<br>t Units                                                                                                    | orms .<br>icolon(;<br>pace .<br>mmanc<br>nmand<br>iventior                                                                 | <br><br>)<br>S<br>S<br>IS .                             | · · ·<br>· · ·<br>· · ·<br>· · ·                                              | · · ·<br>· · ·<br>· · ·<br>· ·                              | · · ·<br>· · ·<br>· · ·<br>· · ·<br>· ·                                                                                                    | · · ·<br>· · ·<br>· · ·<br>· · ·                                                                         | · · · · · · · · · · · · · · · · · · · | · · ·<br>· · ·<br>· · ·<br>· · ·                                                                                                    | · · ·<br>· · ·<br>· · ·<br>· · ·<br>· · ·                                                                                                    | · · · · · · · · · · · · · · · · · · · |                                       | · · ·<br>· · ·<br>· · ·                                     | · · ·<br>· · ·<br>· · ·<br>· · ·                                                                                                    |             | · · ·<br>· · ·<br>· · ·<br>· · ·                                                                         |                                       | · · ·<br>· · ·<br>· · ·                                              | · · · · · · · · · · · · · · · · · · · |   | · · ·<br>· · ·<br>· · ·                                                                         | · · · · · · · · ·                     |               | <b>4</b><br>6<br>6<br>6<br>6<br>6<br>6<br>6<br>7                          |
|                      | <b>Remo</b><br>Introd<br>1.1<br>1.2<br>1.3<br>1.4<br>1.5 | te Oper<br>luction .<br>USB C<br>Comm<br>1.2.1<br>1.2.2<br>1.2.3<br>1.2.4<br>1.2.5<br>Diagra<br>Default<br>Status                                               | ration<br>onfiguration<br>and Syntax .<br>Mnemonic Fo<br>Using a Semi<br>Using Whites<br>Using "?" Con<br>Using "*" Con<br>Using "*" Con<br>m Syntax Con<br>t Units<br>Reporting .                                                                                                    | orms .<br>icolon(;<br>pace .<br>mmand<br>nventior                                                                          | · · ·<br>· · ·<br>· · ·<br>S · ·<br>S · ·<br>· ·<br>· · | · · ·<br>· · ·<br>· · ·<br>· · ·                                              | · · ·<br>· · ·<br>· · ·<br>· · ·                            | · · ·<br>· · ·<br>· · ·<br>· · ·<br>· · ·                                                                                                    | · · ·<br>· · ·<br>· · ·<br>· · ·<br>· ·                                                                  |                                       | · · ·<br>· · ·<br>· · ·<br>· · ·                                                                                                    | · · ·<br>· · ·<br>· · ·<br>· · ·<br>· · ·<br>· · ·                                                                                                    | · · · · · · · · · · · · · · · · · · · | · · · · · · · · · · · · · · · · · · · | · · ·<br>· · ·<br>· · ·<br>· · ·                            | · · ·<br>· · ·<br>· · ·<br>· · ·<br>· · ·<br>· ·                                                                                                    |             | · · ·<br>· · ·<br>· · ·<br>· · ·                                                                         |                                       | · · ·<br>· · ·<br>· · ·<br>· · ·                                     |                                       |   | · · ·<br>· · ·<br>· · ·<br>· · ·                                                                |                                       |               | <b>4</b><br>6<br>6<br>6<br>6<br>6<br>6<br>6<br>7<br>7                     |
|                      | <b>Remo</b><br>Introd<br>1.1<br>1.2<br>1.3<br>1.4        | te Oper<br>luction .<br>USB C<br>Comm<br>1.2.1<br>1.2.2<br>1.2.3<br>1.2.4<br>1.2.5<br>Diagra<br>Default<br>Status<br>SCPI [                                     | ration<br>onfiguration<br>and Syntax .<br>Mnemonic Fo<br>Using a Semi<br>Using Whites<br>Using "?" Cor<br>Using "?" Cor<br>Using "*" Cor<br>m Syntax Cor<br>t Units<br>Reporting .<br>Data Types .                                                                                                    | orms .<br>icolon(;<br>pace .<br>mmanc<br>nmand<br>nventior                                                                 | · · ·<br>· · ·<br>· · ·<br>· · ·<br>· · ·<br>· · ·      | · · ·<br>· · ·<br>· · ·<br>· · ·<br>· · ·                                     | · · ·<br>· · ·<br>· · ·<br>· · ·<br>· · ·                   | · · ·<br>· ·<br>· ·<br>· ·<br>· ·<br>· ·<br>· ·<br>· ·                                                                                       | · · ·<br>· · ·<br>· · ·<br>· · ·<br>· · ·                                                                | · · · · · · · · · · · · · · · · · · · | · · ·<br>· · ·<br>· · ·<br>· · ·<br>· · ·                                                                                                    | · · ·<br>· · ·<br>· · ·<br>· · ·<br>· · ·<br>· · ·                                                                                                    | · · ·<br>· · ·<br>· · ·<br>· · ·      |                                       | · · ·<br>· · ·<br>· · ·<br>· · ·                            | · · ·<br>· · ·<br>· · ·<br>· · ·<br>· · ·<br>· · ·<br>· · ·                                                                                                    |             | · · ·<br>· · ·<br>· · ·<br>· · ·<br>· · ·                                                                |                                       | · · ·<br>· · ·<br>· · ·<br>· · ·                                     | · · · · · · · · · · · · · · · · · · · |   | · · ·<br>· · ·<br>· · ·<br>· · ·<br>· · ·                                                       |                                       |               | <b>4</b><br>6<br>6<br>6<br>6<br>6<br>6<br>7<br>7<br>7                     |
|                      | <b>Remo</b><br>Introd<br>1.1<br>1.2<br>1.3<br>1.4<br>1.5 | te Oper<br>luction .<br>USB C<br>Comm<br>1.2.1<br>1.2.2<br>1.2.3<br>1.2.4<br>1.2.5<br>Diagra<br>Default<br>Status<br>SCPI [<br>1.6.1                            | ration<br>onfiguration<br>and Syntax .<br>Mnemonic Fo<br>Using a Semi<br>Using Whites<br>Using "?" Con<br>Using "*" Con<br>Using "*" Con<br>Using "*" Con<br>to<br>Using "*" Con<br>Using "*" Con<br>Using "?" Con<br>Using "?" Con                                                                                                    | orms .<br>pace .<br>mmanc<br>nmand<br>nventior<br>Definitic                                                                | <br><br>s<br><br><br>                                   | · · ·<br>· · ·<br>· · ·<br>· · ·<br>· · ·<br>· · ·                            | · · ·<br>· · ·<br>· · ·<br>· · ·<br>· ·                     | · · ·<br>· · ·<br>· · ·<br>· · ·<br>· · ·<br>· · ·<br>· · ·                                                                                  | · · ·<br>· · ·<br>· · ·<br>· · ·<br>· ·                                                                  | · · · · · · · · · · · · · · · · · · · | · · ·<br>· · ·<br>· · ·<br>· · ·<br>· · ·<br>· · ·<br>· · ·                                                                                                    | · · ·<br>· · ·<br>· · ·<br>· · ·<br>· · ·<br>· · ·<br>· · ·                                                                                                    | · · · · · · · · · · · · · · · · · · · |                                       | · · · · · · · · · · · · · · · · · · ·                       | · · ·<br>· · ·<br>· · ·<br>· · ·<br>· · ·<br>· · ·<br>· · ·<br>· · ·                                                                                                    |             | · · ·<br>· · ·<br>· · ·<br>· · ·<br>· · ·                                                                |                                       | · · ·<br>· · ·<br>· · ·<br>· · ·                                     | · · · · · · · · · · · · · · · · · · · |   | · · ·<br>· · ·<br>· · ·<br>· · ·<br>· · ·<br>· · ·                                              |                                       |               | <b>4</b><br>6<br>6<br>6<br>6<br>6<br>6<br>7<br>7<br>7<br>7                |
|                      | <b>Remo</b><br>Introd<br>1.1<br>1.2<br>1.3<br>1.4<br>1.5 | te Oper<br>luction .<br>USB C<br>Comm<br>1.2.1<br>1.2.2<br>1.2.3<br>1.2.4<br>1.2.5<br>Diagra<br>Default<br>Status<br>SCPI [<br>1.6.1<br>1.6.2                   | ration<br>onfiguration<br>and Syntax .<br>Mnemonic Fo<br>Using a Semi<br>Using Whites<br>Using "?" Con<br>Using "?" Con<br>Using "*" Cor<br>m Syntax Cor<br>t Units<br>Reporting .<br>Sata Types .<br><boolean> E<br/><character_c< td=""><td>orms .<br/>icolon(;<br/>pace .<br/>mmand<br/>nvention</td><td><br/><br/><br/><br/><br/><br/><br/><br/></td><td>· · · · · · · · · · · · · · · · · · ·</td><td>· · ·<br/>· · ·<br/>· · ·<br/>· · ·<br/>· · ·<br/>· · ·</td><td>· · ·<br/>· · ·<br/>· · ·<br/>· · ·<br/>· · ·<br/>· · ·<br/>· · ·<br/>· · ·</td><td>· · ·<br/>· · ·<br/>· · ·<br/>· · ·<br/>· · ·<br/>· · ·<br/>· · ·</td><td></td><td>· · ·<br/>· · ·<br/>· · ·<br/>· · ·<br/>· · ·</td><td>· · ·<br/>· · ·<br/>· · ·<br/>· · ·<br/>· · ·<br/>· · ·<br/>· · ·<br/>· · ·<br/>· · ·<br/>· · ·<br/>· · ·<br/>· · ·<br/>· · ·<br/>· · ·<br/>· · ·<br/>· · ·<br/>· · ·<br/>· · ·<br/>· · ·<br/>· · · ·<br/>· · · ·<br/>· · · ·<br/>· · · ·<br/>· · · · ·<br/>· · · · ·<br/>· · · · ·<br/>· · · · · ·<br/>· · · · · · · · ·<br/>· · · · · · · · · · · · · · · · · · · ·</td><td>· · · · · · · · · · · · · · · · · · ·</td><td></td><td>· · ·<br/>· · ·<br/>· · ·<br/>· · ·<br/>· · ·<br/>· · ·</td><td>· · ·<br/>· · ·<br/>· · ·<br/>· · ·<br/>· · ·<br/>· · ·<br/>· · ·<br/>· · ·<br/>· · ·<br/>· · ·<br/>· · ·<br/>· · ·</td><td></td><td>· · ·<br/>· · ·<br/>· · ·<br/>· · ·<br/>· · ·<br/>· · ·</td><td></td><td>· · ·<br/>· · ·<br/>· · ·<br/>· · ·<br/>· · ·</td><td></td><td></td><td>· · ·<br/>· · ·<br/>· · ·<br/>· · ·<br/>· · ·<br/>· · ·<br/>· · ·<br/>· · ·</td><td></td><td></td><td><b>4</b><br/>6<br/>6<br/>6<br/>6<br/>6<br/>6<br/>6<br/>6<br/>7<br/>7<br/>7<br/>8</td></character_c<></boolean>                                                                                                    | orms .<br>icolon(;<br>pace .<br>mmand<br>nvention                                                                          | <br><br><br><br><br><br><br><br>                        | · · · · · · · · · · · · · · · · · · ·                                         | · · ·<br>· · ·<br>· · ·<br>· · ·<br>· · ·<br>· · ·          | · · ·<br>· · ·<br>· · ·<br>· · ·<br>· · ·<br>· · ·<br>· · ·<br>· · ·                                                                         | · · ·<br>· · ·<br>· · ·<br>· · ·<br>· · ·<br>· · ·<br>· · ·                                              |                                       | · · ·<br>· · ·<br>· · ·<br>· · ·<br>· · ·                                                                                                    | · · ·<br>· · ·<br>· · ·<br>· · ·<br>· · ·<br>· · ·<br>· · ·<br>· · ·<br>· · ·<br>· · ·<br>· · ·<br>· · ·<br>· · ·<br>· · ·<br>· · ·<br>· · ·<br>· · ·<br>· · ·<br>· · ·<br>· · · ·<br>· · · ·<br>· · · ·<br>· · · ·<br>· · · · ·<br>· · · · ·<br>· · · · ·<br>· · · · · ·<br>· · · · · · · · ·<br>· · · · · · · · · · · · · · · · · · · ·                                                                                                     | · · · · · · · · · · · · · · · · · · · |                                       | · · ·<br>· · ·<br>· · ·<br>· · ·<br>· · ·<br>· · ·          | · · ·<br>· · ·<br>· · ·<br>· · ·<br>· · ·<br>· · ·<br>· · ·<br>· · ·<br>· · ·<br>· · ·<br>· · ·<br>· · ·                                                                                                    |             | · · ·<br>· · ·<br>· · ·<br>· · ·<br>· · ·<br>· · ·                                                       |                                       | · · ·<br>· · ·<br>· · ·<br>· · ·<br>· · ·                            |                                       |   | · · ·<br>· · ·<br>· · ·<br>· · ·<br>· · ·<br>· · ·<br>· · ·<br>· · ·                            |                                       |               | <b>4</b><br>6<br>6<br>6<br>6<br>6<br>6<br>6<br>6<br>7<br>7<br>7<br>8      |
|                      | <b>Remo</b><br>Introd<br>1.1<br>1.2<br>1.3<br>1.4<br>1.5 | te Oper<br>luction .<br>USB C<br>Comm<br>1.2.1<br>1.2.2<br>1.2.3<br>1.2.4<br>1.2.5<br>Diagra<br>Default<br>Status<br>SCPI D<br>1.6.1<br>1.6.2<br>1.6.3          | ration<br>onfiguration<br>and Syntax .<br>Mnemonic Fo<br>Using a Semi<br>Using Whites<br>Using "?" Con<br>Using "*" Con<br>Using "*" Con<br>Using "*" Con<br>Using "*" Con<br>Using "?" Con<br>Using "?" Con<br>U | orms .<br>icolon(;<br>pace .<br>mmanc<br>nmand<br>nventior<br><br>Definitic<br>data > [<br>nition .                        | <br><br><br><br><br><br><br><br><br>                    | · · ·<br>· · ·<br>· · ·<br>· · ·<br>· · ·<br>· · ·<br>· · ·                   | · · ·<br>· · ·<br>· · ·<br>· · ·<br>· · ·<br>· · ·<br>· · · | · · ·<br>· · ·<br>· · ·<br>· · ·<br>· ·<br>· ·<br>· ·<br>· ·                                                                                 | · · ·<br>· · ·<br>· · ·<br>· · ·<br>· · ·<br>· · ·<br>· · ·<br>· · ·<br>· · ·                            | · · · · · · · · · · · · · · · · · · · | · · ·<br>· · ·<br>· · ·<br>· · ·<br>· · ·<br>· · ·<br>· · ·<br>· · ·<br>· · ·<br>· · ·<br>· · ·<br>· · ·                                                                                                    | · · ·<br>· · ·<br>· · ·<br>· · ·<br>· · ·<br>· · ·<br>· · ·<br>· · ·<br>· · ·<br>· · ·<br>· · ·<br>· · ·<br>· · ·<br>· · ·<br>· · ·<br>· · ·<br>· · ·<br>· · ·<br>· · ·<br>· · ·<br>· · ·<br>· · ·<br>· · ·<br>· · · ·<br>· · · ·<br>· · · ·<br>· · · ·<br>· · · · ·<br>· · · · ·<br>· · · · · ·<br>· · · · · · · ·<br>· · · · · · · · · · · · · · · · · · · ·                                                                                                     | · · · · · · · · · · · · · · · · · · · |                                       | · · ·<br>· · ·<br>· · ·<br>· · ·<br>· · ·<br>· · ·          | · · ·<br>· · ·<br>· · ·<br>· · ·<br>· · ·<br>· · ·<br>· · ·<br>· · ·<br>· · ·<br>· · ·<br>· · ·<br>· · ·<br>· · ·<br>· · ·<br>· · ·<br>· · ·<br>· · ·<br>· · ·<br>· · ·<br>· · · ·<br>· · · ·<br>· · · ·<br>· · · ·<br>· · · ·<br>· · · · ·<br>· · · · ·<br>· · · · ·<br>· · · · · · · · · · · · · · · · · · · ·                                                                                                     |             | · · ·<br>· · ·<br>· · ·<br>· · ·<br>· · ·<br>· · ·<br>· · ·                                              |                                       | · · ·<br>· · ·<br>· · ·<br>· · ·<br>· · ·<br>· · ·                   |                                       |   | · · ·<br>· · ·<br>· · ·<br>· · ·<br>· · ·<br>· · ·<br>· · ·<br>· · ·<br>· · ·<br>· · ·          |                                       |               | <b>4</b><br>6<br>6<br>6<br>6<br>6<br>6<br>6<br>7<br>7<br>7<br>8<br>8      |
|                      | <b>Remo</b><br>Introd<br>1.1<br>1.2<br>1.3<br>1.4<br>1.5 | te Oper<br>luction .<br>USB C<br>Comm<br>1.2.1<br>1.2.2<br>1.2.3<br>1.2.4<br>1.2.5<br>Diagra<br>Default<br>Status<br>SCPI D<br>1.6.1<br>1.6.2<br>1.6.3<br>1.6.4 | ration<br>onfiguration<br>and Syntax .<br>Mnemonic Fo<br>Using a Semi<br>Using Whites<br>Using "?" Con<br>Using "*" Con<br>Using "*" Con<br>U | orms .<br>pace .<br>mmand<br>nventior                                                                                      | <br><br>s<br>s<br>s<br><br><br><br>                     | · · ·<br>· · ·<br>· · ·<br>· · ·<br>· · ·<br>· · ·<br>· · ·<br>· · ·          | <br><br><br><br><br><br><br><br><br><br><br>                | · · ·<br>· · ·<br>· · ·<br>· · ·<br>· · ·<br>· · ·<br>· · ·<br>· · ·<br>· · ·<br>· · ·<br>· · ·<br>· · ·<br>· · ·<br>· · ·<br>· · ·<br>· · · | · · ·<br>· · ·<br>· · ·<br>· · ·<br>· · ·<br>· · ·<br>· · ·<br>· · ·<br>· · ·<br>· · ·<br>· · ·<br>· · · |                                       | · · ·<br>· · ·<br>· · ·<br>· · ·<br>· · ·<br>· · ·<br>· · ·<br>· · ·<br>· · ·<br>· · ·<br>· · ·<br>· · ·                                                                                                    | <ul> <li>.</li> <li>.</li> <li>.&lt;</li></ul> |                                       |                                       | · · · · · · · · · · · · · · · · · · ·                       | <ul> <li>.</li> <li>.</li> <li>.&lt;</li></ul> |             | · · ·<br>· · ·<br>· · ·<br>· · ·<br>· · ·<br>· · ·<br>· · ·<br>· · ·<br>· · ·                            |                                       | · · ·<br>· · ·<br>· · ·<br>· · ·<br>· · ·<br>· · ·<br>· · ·          |                                       |   | · · ·<br>· · ·<br>· · ·<br>· · ·<br>· · ·<br>· · ·<br>· · ·<br>· · ·<br>· · ·<br>· · ·<br>· · · |                                       |               | <b>4</b><br>6<br>6<br>6<br>6<br>6<br>6<br>6<br>7<br>7<br>7<br>8<br>8<br>8 |
|                      | <b>Remo</b><br>Introd<br>1.1<br>1.2<br>1.3<br>1.4<br>1.5 | te Oper<br>luction .<br>USB C<br>Comm<br>1.2.1<br>1.2.2<br>1.2.3<br>1.2.4<br>1.2.5<br>Diagra<br>Default<br>Status<br>SCPI D<br>1.6.1<br>1.6.2<br>1.6.3          | ration<br>onfiguration<br>and Syntax .<br>Mnemonic Fo<br>Using a Semi<br>Using Whites<br>Using "?" Con<br>Using "*" Con<br>Using "*" Con<br>Using "*" Con<br>Using "*" Con<br>Using "?" Con<br>Using "?" Con<br>U | orms .<br>icolon(;<br>pace .<br>mmanc<br>nmand<br>nventior<br><br>Definitic<br>data > [<br>nition .<br>al nume<br>nition . | <br><br>s<br>s<br>s<br><br><br>Defin<br>                | · · ·<br>· · ·<br>· · ·<br>· · ·<br>· · ·<br>· · ·<br>· · ·<br>· · ·<br>· · · | <br><br><br><br><br><br><br>efin                            | <br><br><br><br><br><br><br><br><br><br>                                                                                                    | · · ·<br>· · ·<br>· · ·<br>· · ·<br>· · ·<br>· · ·<br>· · ·<br>· · ·<br>· · ·<br>· · ·<br>· · ·<br>· · · |                                       | · · ·<br>· · ·<br>· · ·<br>· · ·<br>· · ·<br>· · ·<br>· · ·<br>· · ·<br>· · ·<br>· · ·<br>· · ·<br>· · ·<br>· · ·<br>· · ·<br>· · ·<br>· · ·<br>· · ·<br>· · ·<br>· · ·<br>· · ·<br>· · ·<br>· · ·<br>· · ·<br>· · ·<br>· · · ·<br>· · · ·<br>· · · ·<br>· · · ·<br>· · · ·<br>· · · ·<br>· · · ·<br>· · · ·<br>· · · ·<br>· · · ·<br>· · · ·<br>· · · ·<br>· · · · ·<br>· · · · ·<br>· · · · ·<br>· · · · · ·<br>· · · · · ·<br>· · · · · · ·<br>· · · · · · · · ·<br>· · · · · · · · · · · · · · · · · · · · | · · ·<br>· · ·<br>· · ·<br>· · ·<br>· · ·<br>· · ·<br>· · ·<br>· · ·<br>· · ·<br>· · ·<br>· · ·<br>· · ·<br>· · ·<br>· · ·<br>· · ·<br>· · ·<br>· · ·<br>· · ·<br>· · ·<br>· · ·<br>· · ·<br>· · ·<br>· · ·<br>· · ·<br>· · ·<br>· · · ·<br>· · · ·<br>· · · ·<br>· · · ·<br>· · · ·<br>· · · ·<br>· · · · ·<br>· · · · ·<br>· · · · · ·<br>· · · · · · · ·<br>· · · · · · · · · · · · · · · · · · · ·                                                                                                     |                                       |                                       | · · ·<br>· · ·<br>· · ·<br>· · ·<br>· · ·<br>· · ·<br>· · · | · · ·<br>· · ·<br>· · ·<br>· · ·<br>· · ·<br>· · ·<br>· · ·<br>· · ·<br>· · ·<br>· · ·<br>· · ·<br>· · ·<br>· · ·<br>· · ·<br>· · ·<br>· · ·<br>· · ·<br>· · ·<br>· · ·<br>· · ·<br>· · ·<br>· · ·<br>· · ·<br>· · · ·<br>· · · ·<br>· · · ·<br>· · · ·<br>· · · ·<br>· · · ·<br>· · · · ·<br>· · · · · ·<br>· · · · · · · ·<br>· · · · · · · · · · · · · · · · · · · ·                                                                                                     |             | · · ·<br>· · ·<br>· · ·<br>· · ·<br>· · ·<br>· · ·<br>· · ·<br>· · ·<br>· · ·<br>· · ·<br>· · ·<br>· · · |                                       | · · ·<br>· · ·<br>· · ·<br>· · ·<br>· · ·<br>· · ·<br>· · ·<br>· · · |                                       |   |                                                                                                 |                                       |               | <b>4</b><br>6<br>6<br>6<br>6<br>6<br>6<br>6<br>7<br>7<br>7<br>8<br>8      |

|                                                                 | 1.6.7 <nr2> Definition</nr2>                                                                                                    | 8                                                         |
|-----------------------------------------------------------------|----------------------------------------------------------------------------------------------------|-----------------------------------------------------------|
|                                                                 | 1.6.8 <nr3> Definition</nr3>                                                                                                    | 9                                                         |
|                                                                 | 1.6.9 <numeric_value> Definition</numeric_value>                                                                                                    | 9                                                         |
|                                                                 | 1.6.10 $<$ string $>$ Definition                                                                                                    |                                                           |
|                                                                 | 1.7 Input Message Terminators                                                                                                    |                                                           |
|                                                                 |                                                                                                    | 10                                                        |
|                                                                 |                                                                                                    | 10                                                        |
|                                                                 |                                                                                                    | 10                                                        |
|                                                                 | 1.8.3 USBTMC Compliance                                                                                                    | -                                                         |
|                                                                 |                                                                                                    | 11                                                        |
|                                                                 |                                                                                                    | •••                                                       |
| 3                                                               | Command Quick Reference Guide                                                                                                    | 12                                                        |
| 1.                                                              | Common (*) Commands                                                                                                    | 13                                                        |
| 2.                                                              | FREQuency Subsystem                                                                                                    | 14                                                        |
| 3.                                                              | POWEr Subsystem                                                                                                    |                                                           |
| 4.                                                              |                                                                                                    | 14                                                        |
|                                                                 |                                                                                                    |                                                           |
| 4                                                               | FREQuency Subsystem                                                                                                    | 16                                                        |
| 1.                                                              | FREQuency:LOCK                                                                                                    | 17                                                        |
| 2.                                                              | FREQuency:PLLMode                                                                                                    | 18                                                        |
| 3.                                                              | FREQuency:REFerence:DIVider                                                                                                    | 20                                                        |
| 4.                                                              | FREQuency:REFerence:EXTernal                                                                                                    | 21                                                        |
| 5.                                                              | FREQuency:REFerence:FREQuency                                                                                                    | 22                                                        |
| 6.                                                              | FREQuency:RETreiveACTual                                                                                                    | 23                                                        |
| 7.                                                              | FREQuency:SET                                                                                                    | 24                                                        |
| _                                                               |                                                                                                    |                                                           |
|                                                                 |                                                                                                    | 25                                                        |
| 1.                                                              | POWEr:RF                                                                                                    |                                                           |
| 2.                                                              | POWEr:SET                                                                                                    | 27                                                        |
| 6                                                               | SYSTem Subsystem                                                                                                    | 28                                                        |
| 1.                                                              | •                                                                                                    | 29                                                        |
| 2.                                                              |                                                                                                    | 33                                                        |
|                                                                 |                                                                                                    | 34                                                        |
| ' <u>2</u>                                                      |                                                                                                    | -                                                         |
| 3.<br>⊿                                                         |                                                                                                    | 25                                                        |
| 4.                                                              |                                                                                                    | 35                                                        |
| 4.<br>5.                                                        | SYSTem:TEMPerature                                                                                                    | 36                                                        |
| 4.<br>5.<br>6.                                                  | SYSTem:TEMPerature                                                                                                    | 36<br>37                                                  |
| 4.<br>5.<br>6.<br>7.                                            | SYSTem:TEMPerature    SYSTem:VERSion      SYSTem:SAVESTATE    SYSTem:SAVESTATE                                                                                                    | 36<br>37<br>38                                            |
| 4.<br>5.<br>6.<br>7.<br>8.                                      | SYSTem:TEMPerature       SYSTem:VERSion       SYSTem:SAVESTATE         SYSTem:LOADSTATE       SYSTem:SAVESTATE       SYSTem:SAVESTATE                                                                                                    | 36<br>37<br>38<br>39                                      |
| 4.<br>5.<br>6.<br>7.<br>8.<br>9.                                | SYSTem:TEMPerature       SYSTem:VERSion       SYSTem:VERSion       SYSTem:SAVESTATE         SYSTem:LOADSTATE       SYSTem:BOOTSTATE       SYSTem:BOOTSTATE       SYSTem:BOOTSTATE                                                                                                    | 36<br>37<br>38<br>39<br>40                                |
| 4.<br>5.<br>6.<br>7.<br>8.<br>9.                                | SYSTem:TEMPerature       SYSTem:VERSion       SYSTem:VERSion       SYSTem:SAVESTATE         SYSTem:LOADSTATE       SYSTem:BOOTSTATE       SYSTem:BOOTSTATE       SYSTem:BOOTSTATE                                                                                                    | 36<br>37<br>38<br>39                                      |
| 4.<br>5.<br>6.<br>7.<br>8.<br>9.<br>10.                         | SYSTem:TEMPerature       SYSTem:VERSion         SYSTem:SAVESTATE       SYSTem:LOADSTATE         SYSTem:BOOTSTATE       SYSTem:READSTATE                                                                                                    | 36<br>37<br>38<br>39<br>40                                |
| 4.<br>5.<br>7.<br>8.<br>9.<br>10.<br><b>7</b>                   | SYSTem:TEMPerature       3         SYSTem:VERSion       3         SYSTem:SAVESTATE       3         SYSTem:LOADSTATE       3         SYSTem:BOOTSTATE       3         SYSTem:READSTATE       4         IEEE 488.2 Command Reference       4                                                                                                    | 36<br>37<br>38<br>39<br>40<br>41                          |
| 4.<br>5.<br>7.<br>8.<br>9.<br>10.<br><b>7</b><br>1.             | SYSTem:TEMPerature       SYSTem:VERSion       SYSTem:VERSion       SYSTem:SAVESTATE         SYSTem:SAVESTATE       SYSTem:LOADSTATE       SYSTem:BOOTSTATE       SYSTem:BOOTSTATE         SYSTem:READSTATE       SYSTem:READSTATE       SYSTem:READSTATE       SYSTem:READSTATE         IEEE 488.2 Command Reference       SCPI Compliance Information       SYSTem:READSTATE       SYSTEM | 36<br>37<br>38<br>39<br>40<br>41<br><b>42</b>             |
| 4.<br>5.<br>6.<br>7.<br>8.<br>9.<br>10.<br><b>7</b><br>1.<br>2. | SYSTem:TEMPerature       SYSTem:VERSion         SYSTem:VERSion       SYSTem:SAVESTATE         SYSTem:LOADSTATE       SYSTem:LOADSTATE         SYSTem:BOOTSTATE       SYSTem:READSTATE         IEEE 488.2 Command Reference       Z         SCPI Compliance Information       Z                                                                                                    | 36<br>37<br>38<br>39<br>40<br>41<br><b>42</b><br>43<br>44 |
| 4.<br>5.<br>7.<br>8.<br>9.<br>10.<br><b>7</b><br>1.             | SYSTem:TEMPerature       3         SYSTem:VERSion       3         SYSTem:SAVESTATE       3         SYSTem:LOADSTATE       3         SYSTem:BOOTSTATE       3         SYSTem:READSTATE       4         IEEE 488.2 Command Reference       4         SCPI Compliance Information       4         *ESE <nrf>       4</nrf>                                                                    | 36<br>37<br>38<br>39<br>40<br>41<br><b>42</b><br>43       |

| Inde | ex                               | 59 |
|------|----------------------------------|----|
| 16.  | USBTMC/USB488 Universal Commands | 59 |
| 15.  | *WAI                             | 58 |
| 14.  | *TST?                            | 57 |
| 13.  | *TRG                             | 56 |
| 12.  | *STB?                            | 54 |
| 11.  | *SRE <nrf></nrf>                 | 53 |
| 10.  | *SAV <nrf></nrf>                 | 52 |
| 9.   | *RST                             | 51 |
| 8.   | *RCL <nrf></nrf>                 | 50 |
| 7.   | *OPT?                            | 49 |
| 6.   | *OPC                             | 48 |
| 5.   | *IDN?                            | 47 |

#### Index

## **List of Tables**

| 2.2 | Default Units                                       | 7  |
|-----|-----------------------------------------------------|----|
| 3.1 | Common (*) Commands Summary                         | 3  |
| 3.2 | FREQuency subsystem Commands Summary                | 4  |
| 3.3 | POWEr subsystem Commands Summary                    | 4  |
| 3.4 | SYSTem subsystem Commands Summary 1                 | 4  |
| 4.1 | Comparison between Integer and Fractional PLL modes | 8  |
| 6.1 | Error Codes and Messages                            | 29 |
| 6.2 | Status Codes and Messages                           | 5  |
| 7.1 | IEEE 488.2 Common commands                          | 3  |
| 7.2 | *ESE bit mapping                                    | -5 |
| 7.3 | *ESR? mapping                                       | -6 |
| 7.4 | *OPC mapping                                        | -8 |
| 7.5 | *SRE bit mapping                                    | 3  |
| 7.6 | *STB? mapping                                       | 4  |

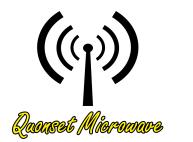

## 1 Product Overview

## In This Chapter

| 1. | QM2010 USB Stick Synthesizer Overview | 3 |
|----|---------------------------------------|---|
| 2. | Part Number                           | 3 |

#### 1. QM2010 USB Stick Synthesizer Overview

The QM2010 USB Stick Synthesizer product line is a low-cost, wideband PLL based line of frequency synthesizers ideally suited for bench top test and measurement as well as low-cost small form-factor radar and communications systems. The QM2010 is USB bus powered so it must be connected to a USB port on the computer or through powered USB hub for operation. The output power of the QM2010 is user adjustable in power steps dependent on the model number. The QM2010 features an internal reference for independent operation. The QM2010 may be operated off an an externally applied reference signal between 10 MHz and 100 MHz through the MMCX connector on the side of the QM2010, allowing the QM2010 to be synchronized with other test equipment.

The QM2010 includes three indicator LEDs on the side of the case, a blue LED which when lit indicates that the QM2010 has been enumerated by the computer, the reference selector LED which indicates use of an external reference when lit and an internal reference when off, and the *Lock* LED. The *Lock* LED indicates the lock status of the QM2010. When green, the QM2010 is locked and when red the QM2010 is unlocked.

#### 2. Part Number

The part number for the USB Stick Synthesizer is in the format *QM2010-XX-YY*, where *XX* is the lower operating frequency limit in MHz or GHz and *YY* is the upper operating frequency limit in MHz or GHz. For example, *QM2010-5-10* identifies the USB Stick Synthesizer as having an operating range of 5 GHz to 10 GHz. Lower frequency synthesizers, that accept MHz arguments for frequency parameters, may only list the upper frequency limit. This is true with the *QM2010-4400*, which operates from 35 MHz to 4400 MHz, and the *QM2010-6000*, which operates from 25 MHz to 6000 MHz.

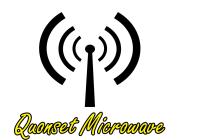

2 Remote Operation

## In This Chapter

| 1. | Intro | duction |                                                           |
|----|-------|---------|-----------------------------------------------------------|
|    | 1.1   | USB Co  | onfiguration                                              |
|    | 1.2   | Comma   | and Syntax                                                |
|    |       | 1.2.1   | Mnemonic Forms                                            |
|    |       | 1.2.2   | Using a Semicolon(;)                                      |
|    |       | 1.2.3   | Using Whitespace                                          |
|    |       | 1.2.4   | Using "?" Commands                                        |
|    |       | 1.2.5   | Using "*" Commands                                        |
|    | 1.3   | Diagrar | m Syntax Conventions                                      |
|    | 1.4   | Default | Units                                                     |
|    | 1.5   | Status  | Reporting                                                 |
|    | 1.6   | SCPI D  | Pata Types                                                |
|    |       | 1.6.1   | <pre><boolean> Definition</boolean></pre>                 |
|    |       | 1.6.2   | <pre><character_data> Definition 8</character_data></pre> |
|    |       | 1.6.3   | <nan> Definition</nan>                                    |
|    |       | 1.6.4   | <non-decimal numeric=""> Definition</non-decimal>         |
|    |       | 1.6.5   | <nrf> Definition</nrf>                                    |
|    |       | 1.6.6   | <nr1> Definition</nr1>                                    |
|    |       | 1.6.7   | <nr2> Definition</nr2>                                    |
|    |       | 1.6.8   | <nr3> Definition</nr3>                                    |
|    |       | 1.6.9   | <numeric_value> Definition</numeric_value>                |
|    |       | 1.6.10  | <string> Definition</string>                              |
|    | 1.7   | Input M | lessage Terminators                                       |
|    | 1.8   | Compli  | ance Information $\ldots$ $\ldots$ $\ldots$ $\ldots$ $10$ |
|    |       | 1.8.1   | IEEE-488.2 Compliance                                     |
|    |       | 1.8.2   | SCPI Compliance                                           |

| 1.8.3 | USBTMC Compliance | 11 |
|-------|-------------------|----|
| 1.8.4 | VISA Compliance   | 11 |

The following markings apply to the QM2010 USB Stick Synthesizer family of products.

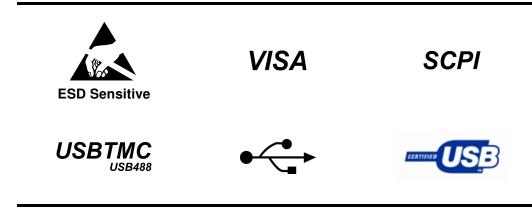

#### 1. Introduction

#### 1.1 USB Configuration

The Quonset Microwave QM2010 USB Stick Synthesizer has been designed to configure as a USB Test and Measurement Class (USBTMC) device. No additional drivers are required.

The QM2010 has been designed to be Virtual Instrument Software Architecture (VISA) and Standard Commands for Programmable Instrumentation (SCPI) compliant and as such, all you need in order to communicate with the USB Stick Synthesizer is a VISA library installed on your machine. The QM2010 has been designed using the NI-VISA Runtime Engine, which is included with the GUI.

#### 1.2 Command Syntax

In this manual, the following command syntax conventions are used:

- Square brackets ([]) indicate multiple keywords, one of which must be used
- Bars(|) can be read as "or" and are used to separate parameter options.

#### 1.2.1 Mnemonic Forms

Each keyword has both a long and short form. A standard notation is used to differentiate the short form and long form keyword. The long form of the keyword is shown, with the short form of the keyword shown in uppercase letters and the rest of the keyword is shown in lowercase letters. For example, the short form of *FREQuency* is *FREQ*.

#### 1.2.2 Using a Semicolon(;)

Use a semicolon to separate two commands within the same command string.

#### 1.2.3 Using Whitespace

You *must* use whitespace characters, [tab], or [space] to separate a parameter from a keyword.

#### 1.2.4 Using "?" Commands

The bus controller may send commands at any time, but a SCPI instrument may only send a response when specifically instructed to do so. Only commands that end with a "?", henceforth referred to as queries, instruct the instrument to send a response message. Queries can return either measured values, instrument settings, or internal status codes.

**Note:** If you send multiple queries without reading the response between queries, only the result of the last query will be returned when the response is read. The query buffer is a first-in first-out configuration.

#### 1.2.5 Using "\*" Commands

Commands starting with a "\*" are called common commands. They are required to perform identical functions for all instruments that are compliant with the IEEE-488.2 interface standard. The "\*" commands are used to control reset, self-test, and status operations in the USB Stick Synthesizer.

#### 1.3 Diagram Syntax Conventions

- Solid lines represent the recommended path
- Ovals enclose command mnemonics. The command mnemonic must be entered exactly as shown in the oval.
- Dotted lines indicate an optional path for passing secondary or optional keywords.

- Arrows and curved intersections indicate command path direction.
- All diagrams flow from left to right. A path may not travel to the left except in a bypass loop.

#### 1.4 Default Units

Unless otherwise specified, the following units are assumed:

| Current     | mA    |
|-------------|-------|
| Frequency   | GHz   |
| Power       | dBm   |
| Time        | ms    |
| Temperature | °C    |
| Voltage     | Volts |

#### Table 2.2: Default Units

#### 1.5 Status Reporting

Status reporting is used to monitor the USB Stick Synthesizer to determine which events have occurred. Status reporting in accomplished by configuring and reading status registers.

The USB Stick Synthesizer has the following main registers:

- Status Register
- Standard Event Register
- Operation Status Register
- Questionable Status Register
- Device Status Register

Status and Standard Event registers are read using the IEEE-488.2 common commands.

Operation and Questionable Status registers are read using the SCPI STAT subsystem.

#### 1.6 SCPI Data Types

The SCPI language defines different formats for use in program messages and response messages. Instruments are flexible listeners and can accept commands and parameters in various formats. However, SCPI instruments are precise talkers. This means that SCPI instruments *always* responds to a particular query in a predefined, rigid format.

#### **1.6.1** <boolean> Definition

Throughout this document < boolean> is used to represent ON|OFF| < NRf>. Boolean parameters have a value of 0 or 1 and are unitless. ON corresponds to 1 and OFF corresponds to 0.

On input, an <NRf> is rounded to an integer. A nonzero result is interpreted as 1.

Queries always return a 1 or a 0, never ON or OFF.

#### 1.6.2 <character\_data> Definition

Throughout this document, <character\_data> is used to represent character data, that is, A-Z, a-z, 0-9 and \_ (underscore). STOP and A4\_U2 are examples of character data. The first character must be alphanumeric, followed by either alphanumeric or underscore characters up to a maximum of 12 characters.

#### 1.6.3 <NAN> Definition

Not a number (NAN) is represented as 9.91 E37. Not a number is defined in IEEE 754.

#### 1.6.4 <non-decimal numeric> Definition

Throughout this document, <non-decimal numeric> is used to represent numeric information in bases other than 10 (that is, hexadecimal, octal, and binary). Examples of non-decimal numeric include #HFF4, #hff4, #Q25, #q25, and #B101011.

#### 1.6.5 <NRf> Definition

Throughout this document, <NRf> is used to denote a flexible numeric representation. The following show examples of <NRf>

- +185
- -10
- +1.2E09

#### 1.6.6 <NR1> Definition

Throughout this document, <NR1> numeric response data is defined as:

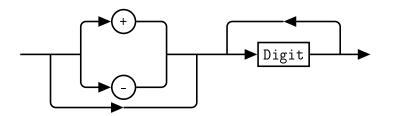

The following shows the examples of <NR1>:

- 127
- +127
- -12345

#### 1.6.7 <NR2> Definition

Throughout this document, <NR2> numeric response data is defined as:

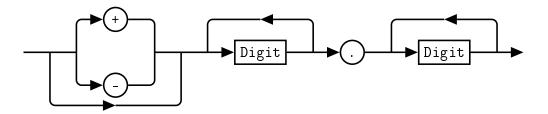

The following shows the examples of <NR2>:

- 12.7
- +127
- -1.2345
- -0.123

#### 1.6.8 <NR3> Definition

Throughout this document, <NR3> numeric response data is defined as:

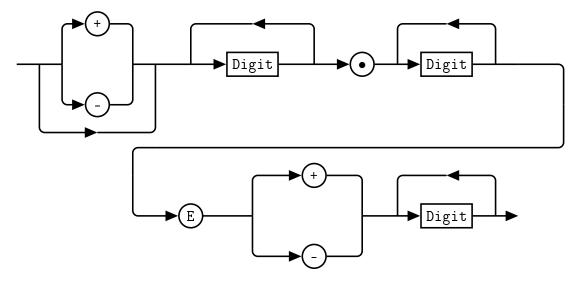

The following shows the examples of <NR3>:

- 1.23E+4
- 12.3E-45

#### 1.6.9 <numeric\_value> Definition

Throughout this document, the decimal numeric element is abbreviated to <numeric\_value>.

#### 1.6.10 <string> Definition

Throughout this document, <string> is used to represent the 7-bit ASCII characters. The format is defined as:

#### **Program Data**

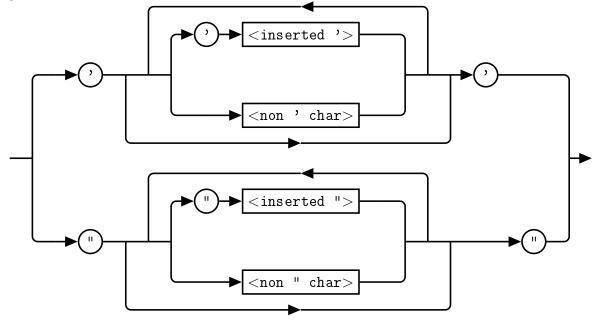

**Response Data** 

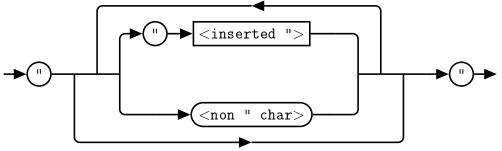

#### **1.7 Input Message Terminators**

Program messages sent to a SCPI instrument *must* terminate with a <newline> character. The IEEE.488 EOI (end or identify) signal is interpreted as a <newline> character and may also be used to terminate a message in place of the <newline> character. A <carriage return> followed by a <newline> character is also accepted. Many programming languages allow you to specify a message terminator character or EOI state to be automatically sent with each bus transaction. Message termination *always* sets the current path back to the root-level.

#### **1.8 Compliance Information**

#### 1.8.1 IEEE-488.2 Compliance

The USB Stick Synthesizer complies with the rules and regulations of the of the IEEE-488.2 standard which are applicable to USB controlled devices.

#### 1.8.2 SCPI Compliance

The USB Stick Synthesizer complies with the rules and regulations of the of the SCPI (Standard Commands for Programmable Instruments). You can determine the SCPI version which the USB Stick Synthesizer complies with by sending the *SYSTem:VERSion?* command from the remote interface.

#### 1.8.3 USBTMC Compliance

The QM2010 USB Stick Synthesizer complies with the rules and regulations of the of the USBTMC (USB Test and Measurement Class). When connected to a USB bus, the QM2010 will configure as a USB Test and Measurement device.

#### 1.8.4 VISA Compliance

The QM2010 USB Stick Synthesizer complies with the rules and regulations of the of the VISA (Virtual Instrument Systems Architecture) standard. Communication with the QM2010 is accomplished through VISA libraries, providing portability between different operating systems. *No additional drivers are required.* 

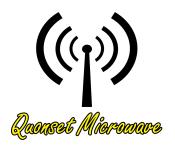

## 3 Command Quick Reference Guide

## In This Chapter

| 1. | Common (*) Commands | 13 |
|----|---------------------|----|
| 2. | FREQuency Subsystem | 14 |
| 3. | POWEr Subsystem     | 14 |
| 4. | SYSTem Subsystem    | 14 |

### 1. Common (\*) Commands

| Command          | Page | Description                                                                                                    |
|------------------|------|----------------------------------------------------------------------------------------------------|
| *CLS             | 44   | Clears the data structures. The SCPI registers are cleared.                                                                                                    |
| *ESE <nrf></nrf> | 45   | Sets the Standard Event Status Enable Register.                                                                                                    |
| *ESE?            | 45   | Returns the Standard Event Status Enable Register.                                                                                                    |
| *ESR?            | 46   | Returns the contents of the Standard Event Status<br>Register and then clears it.                                                                                                    |
| *IDN?            | 47   | Returns the identification of the device connected to the computer (Host).                                                                                                    |
| *OPC             | 48   | Causes the USB Stick Synthesizer to set the opera-<br>tion complete bit in the Standard Event Status Register<br>when all pending operations have completed.                                                        |
| *OPC?            | 48   | Returns the operation complete bit in the Standard<br>Event Status Register when all pending operations<br>have completed.                                                                                          |
| *OPT?            | 49   | Returns the USB Stick Synthesizer installed options.                                                                                                    |
| *RCL <nrf></nrf> | 50   | Recalls the state of the USB Stick Synthesizer from the specified register (memory location).                                                                                                    |
| *RST             | 51   | Returns the USB Stick Synthesizer to its initial power up state.                                                                                                    |
| *SAV <nrf></nrf> | 52   | Saves the state of the USB Stick Synthesizer to the specified register (memory location).                                                                                                    |
| *SRE <nrf></nrf> | 53   | Sets the Service Request Enable register bits.                                                                                                    |
| *SRE?            | 53   | Returns the Service Request Enable register bits.                                                                                                    |
| *STB?            | 54   | Returns the USB Stick Synthesizer status byte.                                                                                                    |
| *TRG             | 56   | Triggers the USB Stick Synthesizer.                                                                                                    |
| *TST?            | 57   | Performs a self test of the USB Stick Synthesizer.                                                                                                    |
| *WAI             | 58   | Causes the USB Stick Synthesizer to wait until either<br>all pending commands are complete, the Device Clear<br>command is received, or the power is cycled before<br>executing any subsequent commands or queries. |
| DCL              | 59   | Causes all USB instruments to assume a cleared con-<br>dition.                                                                                                    |

 Table 3.1: Common (\*) Commands Summary

## 2. FREQuency Subsystem

| Command                       | Page | Description                                                                                                    |
|-------------------------------|------|----------------------------------------------------------------------------------------------------|
| FREQuency:LOCK                | 17   | Returns the lock status of the device.                                                                                                    |
| FREQuency:PLLMode             | 18   | Sets or Returns the PLL Mode of the device to <i>Integer</i> or <i>Fractional</i> .                                                                                                    |
| FREQuency:REFerence:DIVider   | 20   | Sets or Returns the reference divider value for the PLL of the device.                                                                                                    |
| FREQuency:REFerence:EXTernal  | 21   | Sets or Returns whether the internal or external supplied reference oscillator is used.                                                                                                  |
| FREQuency:REFerence:FREQuency | 22   | Sets or Returns the reference frequency in MHz.<br>When using the internal reference, this should always<br>be 50 MHz.                                                                   |
| FREQuency:RETreiveACTual      | 23   | Returns the actual frequency of the device in GHz (or MHz, depending on the USB Stick Synthesizer series). This query is useful when internal frequency rounding occurs in integer mode. |
| FREQuency:SET                 | 24   | Sets or Returns the desired tuning frequency in GHz (or MHz, depending on the USB Stick Synthesizer series).                                                                             |

Table 3.2: FREQuency subsystem Commands Summary

### 3. POWEr Subsystem

**Table 3.3:** POWEr subsystem Commands Summary

| Command   | Page | Description                                     |  |
|-----------|------|-------------------------------------------------|--|
| POWEr:RF  | 26   | Turns on or off the RF output of the device.    |  |
| POWEr:SET | 27   | Sets or Returns the output power of the device. |  |

### 4. SYSTem Subsystem

| Command             | Page | Description                                                                     |  |
|---------------------|------|---------------------------------------------------------------------------------|--|
| SYSTem:ERRor        | 29   | Returns the contents of the error queue of the device.                          |  |
| SYSTem:SERialNUMber | 34   | Returns the serial number of the device.                                        |  |
| SYSTem:STATus       | 35   | Returns the status of the device.                                               |  |
| SYSTem:TEMPerature  | 36   | Returns the current temperature reading from the de-<br>vice (GHz models only). |  |

Quonset Microwave

| SYSTem:VERSion   | 37 | Returns the version of SCPI used by the device.                                        |  |
|------------------|----|----------------------------------------------------------------------------------------|--|
| SYSTem:SAVESTATE | 38 | Saves the current parameters to a specified state number.                              |  |
| SYSTem:LOADSTATE | 39 | Loads and sets the parameters from the specified state.                                |  |
| SYSTem:BOOTSTATE | 40 | Specifies a state to boot to at device startup.                                        |  |
| SYSTem:READSTATE | 41 | Reads the parameters from the stored states without changing the current device setup. |  |
| SYSTem:FIRMware  | 33 | Returns the current firmware version of the device.                                    |  |

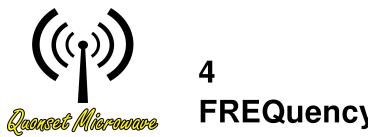

## 4 FREQuency Subsystem

## In This Chapter

| 1. | FREQuency:LOCK                | 17 |
|----|-------------------------------|----|
| 2. | FREQuency:PLLMode             | 18 |
| 3. | FREQuency:REFerence:DIVider   | 20 |
| 4. | FREQuency:REFerence:EXTernal  | 21 |
| 5. | FREQuency:REFerence:FREQuency | 22 |
| 6. | FREQuency:RETreiveACTual      | 23 |
| 7. | FREQuency:SET                 | 24 |

#### 1. FREQuency:LOCK?

This command returns the lock status of the USB Stick Synthesizer. A lock status of *0* indicates that the device is unlocked, while a lock status of *1* indicates that the device is locked.

### Syntax

FREQ :LOCK) ?

Query ExampleFREQ:LOCK?This query returns the lock status of the device

### 2. FREQuency:PLLMode [INT|FRAC|1|0]

This command sets the Phase Lock Loop (PLL) mode of the USB Stick Synthesizer. A PLL mode of *INT* or *1* indicates that the PLL is operating in Integer mode, while a PLL mode of *FRAC* or *0* indicates that the PLL is operating in Fractional Mode.

When the PLL is placed in *Integer* mode (also referred to as *Integer-N* mode), the output frequency is an integer multiple of the reference oscillator frequency divided by the reference divider. For example, if the reference frequency is 20 MHz, and the reference divider is 2, then when placed in *Integer* mode, the synthesizer would be capable of outputting a frequency of 9.0 GHz and 9.010 GHz, but not a frequency of 9.005 GHz (10 MHz tuning resolution). If there reference is 10 MHz and the reference divider is 1, the same would situation would apply.

When the PLL is placed in *Fractional* mode, the output frequency can be any non-integer multiple of the reference oscillator frequency. In the above example, the synthesizer would be capable of outputting a frequency of 9.005 GHz when operated in *Fractional* mode.

Table 4.1 summarizes the advantages and disadvantages of the two synthesizer operational modes.

| Mode                                      | Advantages                                          | Disadvantages                                                                     |  |
|-------------------------------------------|-----------------------------------------------------|-----------------------------------------------------------------------------------|--|
| Integer                                   | Lower Phase Noise                                   | Frequency must be an integer<br>multiple of the reference fre-<br>quency          |  |
|                                           | Phase Synchronization between modules is guaranteed |                                                                                   |  |
| Fractional Any frequency can be outputted |                                                     | Increased Phase Noise<br>Phase synchronization is difficult<br>to achieve at best |  |

| Table 4.1: Com | parison between | Integer and Fr | actional PLL modes |
|----------------|-----------------|----------------|--------------------|
|                |                 |                |                    |

#### Syntax

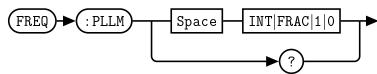

#### Example

FREQ:PLLM 1 This command sets the PLL mode of the device to Integer mode.

#### **Default Condition**

On power up, or when a \*RST command is issued, the PLL mode setting returns to the default.

#### Query Example

FREQ:PLLM? This query returns the PLL mode of the device.

- 0 is returned if the synthesizer is Fractional Mode
- 1 is returned if the synthesizer is in Integer Mode

#### 3. FREQuency:REFerence:DIVider < numeric value>

This command allows the user to set the frequency reference divider of the USB Stick Synthesizer. The reference frequency divider is used to provide finer resolution steps in integer mode. The acceptable range for the reference divider is 1 through 127. The fundamental frequency step size in integer mode is  $\frac{f_{ref}}{N}$ , where *N* is the value of the reference divider.

Note: Phase noise will degrade as the REFDIV value increases.

#### Syntax

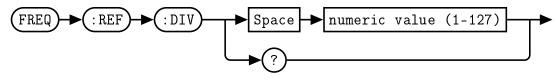

#### **Allowed Values**

The reference frequency divider value can be set to any integer value between 1 and 127.

#### Example

FREQ:REF:DIV 10 This command sets the reference divider value to 10.

#### **Default Condition**

On power up, or when a \*RST command is issued, the reference divider value returns to the default.

#### Query

FREQ:REF:DIV? This query returns the reference divider value

## 4. FREQuency:REFerence:EXTernal [ON|OFF|1|0]

This command allows the user to select between the internal 20 MHz reference and an externally supplied reference. Note that when an external reference is applied, the appropriate reference frequency and reference divider values must be set. When switching from an external reference to the internal reference, the reference frequency value will automatically be set to 20 MHz.

When *OFF* or *0* is specified, the internal reference oscillator is used by the USB Stick Synthesizer.

When ON or 1 is specified, the external reference input is used by the USB Stick Synthesizer.

#### Syntax

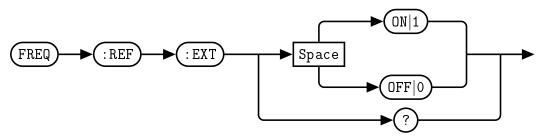

#### Example

FREQ:REF:EXT 0 This command selects the internal reference oscillator.

#### **Default Condition**

On power up, or when a \*RST command is issued, the USB Stick Synthesizer returns to the default state.

#### Query

FREQ:REF:EXT? This query returns a 0 or 1 to indicate the selected USB Stick Synthesizer reference mode

- 0 is returned if the internal reference is selected
- 1 is returned if the external reference oscillator is selected

#### 5. FREQuency:REFerence:FREQuency < numeric value>

This command allows the user to set the synthesizer reference oscillator frequency in MHz. The allowed values are between 10 MHz and 100 MHz. The default value is 50 MHz.

#### Syntax

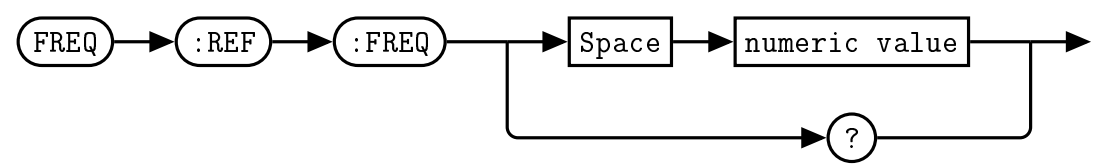

#### **Allowed Values**

The reference frequency can be set to any integer value between 10 and 100.

#### Example

FREQ:REF:FREQ 10 This command sets the internal reference oscillator to 10 MHz

#### **Default Condition**

On power up, or when a *\*RST* command is issued, the synthesizer reference oscillator frequency defaults to 50 MHz.

#### Query

FREQ:REF:FREQ? This query returns the synthesizer reference frequency in MHz.

#### 6. FREQuency:RETreiveACTual?

This command returns the actual tuned frequency in GHz (or MHz, depending on the series of USB Stick Synthesizer). When in integer mode, the USB Stick Synthesizer is capable of only tuning in discrete steps, and therefore the actual tuned frequency may vary slightly from the desired frequency set using the *FREQ:SET* command.

#### Syntax

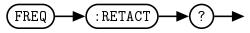

#### **Query Example**

FREQ:RETACT?

This query returns the actual tuned frequency in GHz (or MHz, depending on the USB Stick Synthesizer series).

#### 7. FREQuency:SET < numeric value>

This command allows the user to set the frequency of the USB Stick Synthesizer. The frequency value is specified in GHz.

#### Syntax

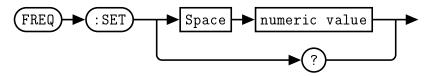

#### Example

FREQ:SET 5.5 This command sets the tuning frequency of the device to 5.5 GHz

#### **Default Condition**

On power up, or when a \**RST* command is issued, the synthesizer frequency returns to the default frequency.

#### Query

FREQ:SET? This query returns the frequency for the device in GHz.

#### **Error Messages**

If the frequency entered is out of the operational range of the device, an error message of 201, "Parameter specified out of Device operating range" is placed in the device's error queue.

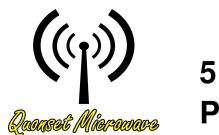

## 5 POWEr Subsystem

## In This Chapter

| 1. | OWEr:RF  | 26 |
|----|----------|----|
| 2. | OWEr:SET | 27 |

## 1. POWEr:RF [ON|OFF|1|0]

This command allows the user to turn on and off the RF output of the USB Stick Synthesizer.

#### Syntax

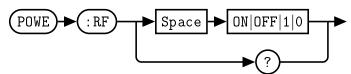

## Example

POWE:RF 0 This command turns off the RF.

#### **Default Condition**

On power up, or when a *SYST:PRES* or *\*RST* command is issued, the USB Stick Synthesizer RF output defaults to the *RF OFF* state, unless otherwise specified in the product's Operation Manual.

#### Query

POWE:RF? This query returns power output state of the device.

- 0 is returned if the RF output is OFF
- *1* is returned if the RF output is *ON*

#### **Error Messages**

If the device does not have an integrated mute capability, an error message of *110, "Invalid Command For Specified Device"* is placed in the device's error queue.

## 2. POWEr:SET [numeric value|MIN|MAX]

This command allows the user to set the output power of the QM2010 to a specified numeric value, the minimum output power level, or the maximum output power level. The range of acceptable input power values is dependent on frequency. If a specified input value cannot be reached, the QM2010 will automatically set the power level to the next closest value. Power settings stay static across frequency changes; therefore, if the power level is set to 5 dBm at 6 GHz, changing the frequency to 8 GHz will automatically set the power level to 5 dBm. The same is true when the maximum or minimum value is set, but note that the maximum output power at 5 GHz may be different from the maximum output power at 9 GHz.

#### Syntax

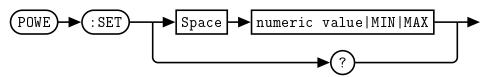

#### Example

POWE:SET MAXThis command sets the output power of the device to its maximum valuePOWE:SET -10This command sets the output power of the device to -10 dBm

#### Default Condition

On power up, or when a *\*RST* command is issued, the QM2010 output power returns to the default power level.

### Query

- POWE:SET? -5 (The output power of the device is currently -5 dBm. Neither MAX nor MIN has been specified.)
- POWE:SET? MAX,15 (MAX has been specified, and the maximum output power at the current frequency is 15 dBm. The two values are separated by a comma.)

#### **Error Messages**

If the power entered is out of the operational range of the device, an error message of 201, "Parameter specified out of Device's operating range" is placed in the device's error queue.

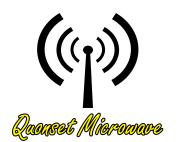

# 6 SYSTem Subsystem

## In This Chapter

| 1.  | SYSTem:ERRor        | 29 |
|-----|---------------------|----|
| 2.  | SYSTem:FIRMware     | 33 |
| 3.  | SYSTem:SERialNUMber | 34 |
| 4.  | SYSTem:STATus       | 35 |
| 5.  | SYSTem:TEMPerature  | 36 |
| 6.  | SYSTem:VERSion      | 37 |
| 7.  | SYSTem:SAVESTATE    | 38 |
| 8.  | SYSTem:LOADSTATE    | 39 |
| 9.  | SYSTem:BOOTSTATE    | 40 |
| 10. | SYSTem:READSTATE    | 41 |

## 1. SYSTem:ERRor?

This query returns error numbers and messages from the QM2010 error queue. When an error is generated by the QM2010, the error number and corresponding error message is stored in the error queue. Each time the error queue is queried, the first error in the error queue is returned. The errors are read out in the order of first-in first-out. To clear all errors in the error queue, use the *\*CLS* command.

When the error queue is empty, a query of the error queue will return a 0, "No error" message. The error queue has a maximum capacity of 10 errors.

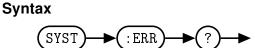

#### Query Example

SYST:ERR? *Queries the system error.* 

#### Error queue messages have the following format:

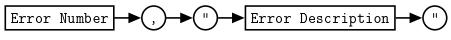

For example, 100, "Syntax Error"

#### **Reset Condition**

On reset, the error queue is cleared.

#### Error Message List

|      | · · · · · · · · · · · · · · · · · · ·                                                      |
|------|--------------------------------------------------------------------------------------------|
| -101 | Invalid character                                                                          |
|      | Invalid character was found in the command string.                                         |
| -102 | Syntax error                                                                               |
|      | Invalid syntax was found in the command string.                                            |
| -103 | Invalid separator                                                                          |
|      | Invalid separator was found in the command string.                                         |
| -105 | GET not allowed                                                                            |
|      | A Group Execute Trigger (GET) is not allowed within a command string.                      |
| -108 | Parameter not allowed                                                                      |
|      | More parameters were received than expected for the command.                               |
| -109 | Missing parameter                                                                          |
|      | Fewer parameters were received than expected for the command.                              |
| -112 | Program mnemonic too long                                                                  |
|      | A command header was received which contained more than the maximum 12 characters allowed. |
| -    |                                                                                            |

#### Table 6.1: Error Codes and Messages

| -113 | Undefined header                                                                            |
|------|---------------------------------------------------------------------------------------------|
|      | A command was received that is not valid for the USB Stick Synthesizer.                     |
| -121 | Invalid character in number                                                                 |
|      | An invalid character was found in the number specified for a parameter value.               |
| -123 | Exponent too large                                                                          |
|      | A numeric parameter was found whose exponent was larger than 32,000.                        |
| -124 | Too many digits                                                                             |
|      | A numeric parameter was found whose mantissa contained more than 255 dig-                   |
|      | its.                                                                                        |
| -128 | Numeric data not allowed                                                                    |
|      | A numeric value was received within a command which does not accept a nu-                   |
|      | meric value.                                                                                |
| -131 | Invalid suffix                                                                              |
|      | A unit was incorrectly specified for a numeric parameter.                                   |
| -134 | Suffix too long                                                                             |
|      | A unit used contained more than 12 characters.                                              |
| -138 | Suffix not allowed                                                                          |
|      | A unit was received following a numeric parameter which does not accept a unit.             |
| -141 | Invalid character data                                                                      |
|      | An invalid character was received.                                                          |
| -148 | Character data not allowed                                                                  |
|      | A discrete parameter was received but a character string or numeric parameter was expected. |
| -151 | Invalid string data                                                                         |
|      | An invalid string was received.                                                             |
| -158 | String data not allowed                                                                     |
|      | A character string was received but not allowed for the command.                            |
| -161 | Invalid block data                                                                          |
|      | A block data element was expected but was invalid.                                          |
| -168 | Block data not allowed                                                                      |
|      | A legal block data element was encountered but not allowed by the Product.                  |
| -178 | Expression data not allowed                                                                 |
|      | A legal expression data element was encountered but not allowed by the Prod-                |
|      | uct.                                                                                        |
| -200 | Execution error                                                                             |
|      | Indicates that an execution error has occurred.                                             |
| -211 | Trigger ignored                                                                             |

|      | Stick Synthesizer was not in the wait for trigger state.                                                                                                    |
|------|----------------------------------------------------------------------------------------------------|
| -213 | Trigger ignored                                                                                                    |
|      | Indicates that a trigger command was received but ignored because the USB Stick Synthesizer was not in the wait for trigger state.                                                                                       |
| -222 | Data out of range                                                                                                    |
|      | A numeric parameter value is outside the valid range for the command.                                                                                                    |
| -224 | Illegal parameter value                                                                                                    |
|      | A discrete parameter was received which was not a valid choice for the com-<br>mand.                                                                                                    |
| -230 | Data corrupt or stale                                                                                                    |
|      | This occurs when a measurement command is attempted and either a reset has been received of the state of the USB Stick Synthesizer has changed such that the measurement is no longer valid.                             |
| -241 | Hardware missing                                                                                                    |
|      | The USB Stick Synthesizer is unable to execute the command because the hardware does not support that feature.                                                                                                    |
| -310 | System error                                                                                                    |
|      | This error indicates a failure with the USB Stick Synthesizer.                                                                                                    |
| -330 | Self-test failed                                                                                                    |
|      | The -330,"Self-test failed" error indicates a problem with the USB Stick Synthe-<br>sizer.                                                                                                    |
| -350 | Queue overflow                                                                                                    |
| _    | The error queue is full and another error has occurred which could not be recorded.                                                                                                    |
| -410 | Query INTERRUPTED                                                                                                    |
|      | A command was received which sends data to the output buffer, but the output buffer contained data from a previous command. The output buffer is cleared when power has been of or after a *RST command has been issued. |
| -420 | Query UNTERMINATED                                                                                                    |
|      | The USB Stick Synthesizer was addressed to talk but a command has not been received which sends data to the output buffer.                                                                                               |
| -430 | Query DEADLOCKED                                                                                                    |
|      | A command was received which generates too much data to fit in the output buffer and the input buffer is also full. Command execution continues but data is lost.                                                        |
| -440 | Query UNTERMINATED after indefinite response                                                                                                    |
|      | The *IDN? command must be the last query command within a command string.                                                                                                    |
| +0   | No error                                                                                                    |
|      | No errors in the error queue. Device is operating normally.                                                                                                    |

## +110 Invalid Command For Specified Device The issued command is invalid for the specified device.

## 2. SYSTem:FIRMware?

This command returns the current firmware version of the QM2010.

## Syntax Syntax

## Query Example

SYST:FIRM? This query returns the current firmware version of the USB Stick Synthesizer.

## 3. SYSTem:SERialNUMber?

This command returns the serial number of the device.

## Syntax

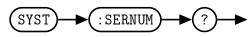

## Query Example

SYST:SERNUM? This query returns the serial number of the device.

## 4. SYSTem:STATus?

This command returns the status of the USB Stick Synthesizer.

## Syntax

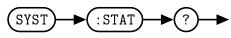

#### Query Example

SYST:STAT? This query returns the status of theUSB Stick Synthesizer.

#### Status messages have the following format:

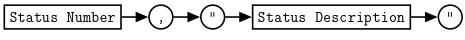

For example, 0, "Operational"

#### Status Message List

|     | Table 6.2: Status Codes and Messages                         |  |  |
|-----|--------------------------------------------------------------|--|--|
| 0   | Operational                                                  |  |  |
|     | Device is operating normally                                 |  |  |
| 1   | Device Has Been Reset                                        |  |  |
|     | The device has been recently reset                           |  |  |
| 2   | Awaiting User Input                                          |  |  |
|     | Unit is awaiting user input.                                 |  |  |
| 100 | Recoverable Error Has Occurred                               |  |  |
|     | An error has occurred from which the device can recover.     |  |  |
| 101 | Non-Recoverable Error Has Occurred                           |  |  |
|     | An error has occurred from which the device can not recover. |  |  |

| Quonset I | Microwave |
|-----------|-----------|
|-----------|-----------|

## 5. SYSTem:TEMPerature?

This command returns the maximum temperature reading from the QM2010 in Celsius.

## NOTICE

The **SYST:TEMP** command is currently only available on GHz models. It is not currently available on MHz models.

#### Syntax

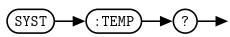

### **Query Example**

SYST:TEMP? This query returns the current temperature reading from the USB Stick Synthesizer.

## 6. SYSTem:VERSion?

This query returns the version of SCPI used in the USB Stick Synthesizer. The response is in the format XXXX.Y, where XXXX is the year and Y is the version number.

# Syntax

### Query Example

SYST:VERS? This query returns the version of SCPI used in the USB Stick Synthesizer.

## 7. SYSTem:SAVESTATE [1-5]

This command saves the current setup to non-volatile memory. There are 5 re-writeable memory locations, specified by choosing an index between 1 and 5. Any of the 5 states can be restored on startup when specified with the SYSTem:BOOTSTATE command. The parameters saved are the *PLL mode, frequency, reference divider, reference internal/external, reference frequency, max/min power setting, output power, RF power. For a detailed description of the parameters saved, see your product's Operation Manual.* 

## NOTICE

The **SYST:SAVESTATE** command is only available on synthesizers with firmware versions 4.0.0 and higher.

## Syntax

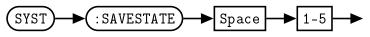

There are 5 memory locations, numbered 1 through 5. Memory location 0 contains the factory default settings and is write-protected.

## Example

SYST:SAVESTATE 3 This command saves the current state to memory location 3

## 8. SYSTem:LOADSTATE [0-5]

This command restores a previously saved state from non-volatile memory. In addition to factory default state 0, there are 5 re-writeable memory locations, specified by choosing an index between 1 and 5. The restored parameters are the *PLL mode, frequency, reference divider, reference internal/external, reference frequency, max/min power setting, output power, RF power. When the LOADSTATE command is called, these parameters will be applied to the device.* 

## NOTICE

The **SYST:LOADSTATE** command is only available on synthesizers with firmware versions 4.0.0 and higher.

## Syntax

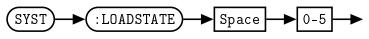

There are 6 memory locations, numbered 0 through 5. Memory location 0 contains the factory default settings, while locations 1-5 are user re-writeable using SYSTem:SAVESTATE.

## Example

SYST:LOADSTATE 4

This command loads the state 4 parameters from non-volatile memory and applies them to the device.

## 9. SYSTem:BOOTSTATE [0-5]

This command specifies a previously saved state to be loaded upon device startup. In addition to factory default state 0, there are 5 re-writeable memory locations. Any of these 6 boot states can be selected by choosing an index between 0 and 5. The restored parameters are the *PLL mode, frequency, reference divider, reference internal/external, reference frequency, max/min power setting, output power, RF power.* 

## NOTICE

The **SYST:BOOTSTATE** command is only available on synthesizers with firmware versions 4.0.0 and higher.

## Syntax

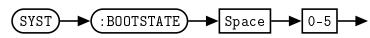

There are 6 memory locations, numbered 0 through 5. Memory location 0 contains the factory default settings, while locations 1-5 are user re-writeable using SYSTem:BOOTSTATE.

## Example

SYST:BOOTSTATE 1 This command specifies state 1 to be loaded upon device powerup.

## **Default Condition**

The factory default setting for SYST:BOOTSTATE is 0.

## 10. SYST:READSTATE?

The READSTATE query allows the user to read the parameters of the stored states without changing any internal registers. The query output is a list of parameters for each state with each state separated by semi-colons. Each list of state parameters contains comma separated values, without spaces, in the following order: *PLL mode, frequency, reference divider, reference internal/external, reference frequency, max/min power setting, output power, RF power.* See the respective command definitions for descriptions of each parameter.

## NOTICE

The **SYST:READSTATE** query is only available on synthesizers with firmware versions 4.0.0 and higher.

#### Syntax

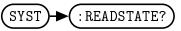

#### Query

SYST:READSTATE? This query requests the parameter values of states 0-5.

**Response**: 1,8.000,2,0,20,OFF,0,1,1

- 1 = FREQuency:PLLMode is set to integer (page 18)
- 8.000 = FREQuency:SET is set to 8 GHz (page 24)
- 2 = FREQuency:REFerence:DIVider is set to 2 (page 20)
- 0 = FREQuency:REFerence:EXTernal is set to internal (page 21)
- 20 = FREQuency:REFerence:FREQuency is set to 20 MHz (page 22)
- OFF = The string "OFF" denotes that neither "MAX" nor "MIN" has been specified as the output power via the POWEr:SET command
- 0 = POWEr:SET is set to 0 dBm (page 27)
- 1 = POWEr:RF is set to 1 or ON. (page 26).

#### **Error Messages**

If the device does not have an integrated mute capability, an error message of *110, "Invalid Command For Specified Device"* is placed in the device's error queue.

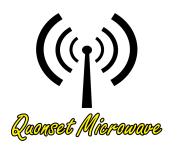

# 7 IEEE 488.2 Command Reference

## In This Chapter

| 1.  | SCPI Compliance Information      | 43 |
|-----|----------------------------------|----|
| 2.  | *CLS                             | 44 |
| 3.  | *ESE <nrf></nrf>                 | 45 |
| 4.  | *ESR?                            | 46 |
| 5.  | *IDN?                            | 47 |
| 6.  | *OPC                             | 48 |
| 7.  | *OPT?                            | 49 |
| 8.  | *RCL <nrf></nrf>                 | 50 |
| 9.  | *RST                             | 51 |
| 10. | *SAV <nrf></nrf>                 | 52 |
| 11. | *SRE <nrf></nrf>                 | 53 |
| 12. | *STB?                            | 54 |
|     | *TRG                             |    |
| 14. | *TST?                            | 57 |
| 15. | *WAI                             | 58 |
| 16. | USBTMC/USB488 Universal Commands | 59 |

## 1. SCPI Compliance Information

This chapter contains information on the IEEE-488 Common Commands that the USB Stick Synthesizer supports.

The IEEE-488.2 Common Command descriptions are listed below.

| Clear Status           | Page 44                                                                                                    |
|------------------------|----------------------------------------------------------------------------------------------------|
| Event Status Enable    | Page 45                                                                                                    |
| Event Status Register  | Page 46                                                                                                    |
| Identify               | Page 47                                                                                                    |
| Operation Complete     | Page 48                                                                                                    |
| Options                | Page 49                                                                                                    |
| Recall                 | Page 50                                                                                                    |
| Reset                  | Page 51                                                                                                    |
| Save                   | Page 52                                                                                                    |
| Service Request Enable | Page 53                                                                                                    |
| Status Byte            | Page 54                                                                                                    |
| Trigger                | Page 56                                                                                                    |
| Test                   | Page 57                                                                                                    |
| Wait                   | Page 58                                                                                                    |
|                        | Event Status Enable<br>Event Status Register<br>Identify<br>Operation Complete<br>Options<br>Recall<br>Reset<br>Save<br>Service Request Enable<br>Status Byte<br>Trigger<br>Test |

Table 7.1: IEEE 488.2 Common commands

## 2. \*CLS

The \**CLS* (CLear Status) command clears the data structures. The SCPI registers are all cleared.

## Syntax

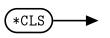

## 3. \*ESE <NRf>

The *\*ESE* (Event Status Enable) command sets the Standard Event Status Enable Register. This register contains a mask value for the bits to be enabled in the Standard Event Status Register. A *1* in the enable register enables the corresponding bit in the Status Register, a *0* disables the corresponding bit in the Status Register. The parameter value when expressed in base 2, represents the bit values of the Standard Event Status Enable Register. Table 7.2 shows the contents of this register.

| Bit | Base 2 | Meaning                    |
|-----|--------|----------------------------|
| 0   | 1      | Operation Complete         |
| 1   | 2      | Request Control (not used) |
| 2   | 4      | Query Error                |
| 3   | 8      | Device Dependent Error     |
| 4   | 16     | Execution Error            |
| 5   | 32     | Command Error              |
| 6   | 64     | Not Used                   |
| 7   | 128    | Power On                   |

| Table | 7.2: | *ESE | bit | mapping |
|-------|------|------|-----|---------|
|       |      | -0-  | 211 | mapping |

Syntax

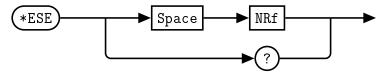

### **Allowed Values**

The *NRf* parameter can be any integer in the range of 0 to 255.

#### Query

\*ESE? This query returns the contents of the Standard Event Status Enable Register.

## 4. \*ESR?

The *\*ESR?* query returns the contents of the Standard Event Status Register then clears it. The returned value is in the range of 0 to 255. Table 7.3 shows the contents of this register.

| Bit | Base 2 | Meaning                |
|-----|--------|------------------------|
| 0   | 1      | Operation Complete     |
| 1   | 2      | Not Used               |
| 2   | 4      | Query Error            |
| 3   | 8      | Device Dependent Error |
| 4   | 16     | Execution Error        |
| 5   | 32     | Command Error          |
| 6   | 64     | Not Used               |
| 7   | 128    | Power On               |

#### Syntax

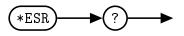

## 5. \*IDN?

The *\*IDN?* query allows the connected device to identify itself. The string returned is:

Quonset Microwave,<Product Number>,<Serial Number>,<Firmware>

where:

- < Product Number> identifies the product number of the host
- < Serial Number> uniquely identifies the host
- < *Firmware*> returns the firmware of the host

Syntax

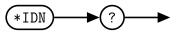

## 6. \*OPC

The \*OPC (Operation Complete) command causes the QM2010 USB Stick Synthesizer to set the operation complete bit in the Standard Event Status Register when all pending device operations have been completed.

| Bit | Base 2 | Meaning                |
|-----|--------|------------------------|
| 0   | 1      | Operation Complete     |
| 1   | 2      | Not Used               |
| 2   | 4      | Query Error            |
| 3   | 8      | Device Dependent Error |
| 4   | 16     | Execution Error        |
| 5   | 32     | Command Error          |
| 6   | 64     | Not Used               |
| 7   | 128    | Power On               |

#### Table 7.4: \*OPC mapping

#### Syntax

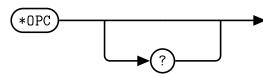

### Query

\*OPC? This query places a 1 in the output queue when all device operations have been completed.

## 7. \*OPT?

The \*OPT? query reports the options installed in the QM2010 USB Stick Synthesizer and returns " " empty string if no options have been installed.

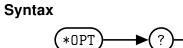

## 8. \*RCL <NRf>

The \**RCL* (ReCaLI) command restores the state of the QM2010 USB Stick Synthesizer from the specified save or recall register. Valid register addresses are 0 to 9. A configuration must have been stored previously in the specified register.

#### Syntax

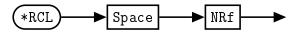

#### **Allowed Values**

The *NRf* parameter can be any integer in the range of 0 to 9.

#### **Error Message**

If the register does not contain a saved state, error 115, "Illegal parameter value" occurs.

## 9. \*RST

The \*RST (ReSeT) command returns the QM2010 USB Stick Synthesizer to its initial power-up state.

## Syntax

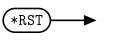

## 10. \*SAV <NRf>

The \**SAV* (SAVe) command restores the state of the QM2010 USB Stick Synthesizer from the specified save or recall register. Valid register addresses are 0 to 9. A configuration must have been stored previously in the specified register.

#### Syntax

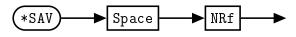

#### **Allowed Values**

The *NRf* parameter can be any integer in the range of 0 to 9.

## 11. \*SRE <NRf>

The \**SRE* command sets the Service Request Enable register bits. This register contains a mask value for the bits to be enabled in the Status Byte Register. A *1* in the enable register enables the corresponding bit in the Status Register, a *0* disables the corresponding bit in the Status Register. The parameter value when expressed in base 2, represents bits 0 to 5 and bit 7 of the Service Request Enable Register. Bit 6 is not used and is always *0*. Table 7.5 shows the contents of this register.

| Bit | Base 2 | Meaning                     |
|-----|--------|-----------------------------|
| 0   | 1      | Not used                    |
| 1   | 2      | Not Used (not used)         |
| 2   | 4      | Device Dependent            |
| 3   | 8      | Questionable Status Summary |
| 4   | 16     | Message Available           |
| 5   | 32     | Event Status Bit            |
| 6   | 64     | Not Used                    |
| 7   | 128    | Operation Status Summary    |

#### Syntax

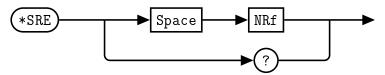

### **Allowed Values**

The *NRf* parameter can be any integer in the range of 0 to 255.

### Query

\*SRE? This query returns the contents of bits 0 to 5 and bit 7 of the Service Request Enable Register. Bit 6 is always 0.

## 12. \*STB?

The *\*STB?* (STatus Byte) query returns bit 0 to 5 and bit 7 of the QM2010 USB Stick Synthesizer status byte and returns the Master Summary Status (MSS) as bit 6. The MSS is inclusive OR of the bitwise combination (excluding bit 6) of the Status Byte and the Service Request Enable registers. The format of the return is an integer between 0 and 255. Table 7.6 shows the contents of this register.

| 0       1       Not used         1       2       Device Dependent         0 - No device status condition has occurred         1 - A device status condition has occurred |    |
|----------------------------------------------------------------------------------------------------|----|
| 0 - No device status condition has occurred                                                                                                    |    |
| 0 - No device status condition has occurred                                                                                                    |    |
|                                                                                                    |    |
| 1- A device status condition has occurred                                                                                                    |    |
|                                                                                                    |    |
| 2 4 Error/Event Queue                                                                                                    |    |
| 0 = Queue empty                                                                                                    |    |
| 1 = Queue not empty                                                                                                    |    |
| 3 8 Questionable Status Summary                                                                                                    |    |
| 0 - No QUEStionable status conditions have occurre                                                                                                    | ьd |
| 1 - A QUEStionable status condition has occurred                                                                                                    | ,u |
|                                                                                                    |    |
| 4 16 Message Available                                                                                                    |    |
| 0 - no output messages are ready                                                                                                    |    |
| 1 - an output message is ready                                                                                                    |    |
| 5 32 Event Status Bit                                                                                                    |    |
| 0 - no event status has occurred                                                                                                    |    |
| 1 - an event status condition has occurred                                                                                                    |    |
|                                                                                                    |    |
| 6 64 Master Summary Status                                                                                                    |    |
| 0 - USB Stick Synthesizer not requesting service                                                                                                    |    |
| 1 - there is at least one reason for requesting servic                                                                                                    | e  |
| 7 128 Operation Status Summary                                                                                                    |    |
| 0 = No OPERation status conditions have occurred                                                                                                    |    |
| 1 = An OPERation status condition has occurred                                                                                                    |    |

 Table 7.6: \*STB? mapping

Syntax

## 13. \*TRG

The \**TRG* (TRiGger) command triggers the QM2010 USB Stick Synthesizer when it is in the waiting for trigger state.

## Syntax

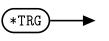

## Error Message

If the USB Stick Synthesizer is not in the wait-for-trigger state, error 210, "Trigger Ignored occurs.

## 14. \*TST?

The *\*TST?* query causes the QM2010 USB Stick Synthesizer to perform a self-test. The result of the self-test is placed in the output queue.

- 0 is returned if the test passes
- 1 is returned if the test fails

Syntax

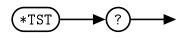

## 15. \*WAI

The \*WAI (WAIt)) command causes the QM2010 USB Stick Synthesizer to wait until either:

- All pending operations are complete
- The Device Clear command is received
- Power is cycled

before executing any subsequent commands or queries.

Syntax

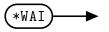

# 16. USBTMC/USB488 Universal Commands DCL

The *DCL* (Device CLear) command causes all USB instruments to assume a cleared condition. The definition of Device Clear is unique for each instrument. For the QM2010 USB Stick Synthesizer:

- All pending operations are halted
- The parser (the software that interprets the programming codes) is reset and is waiting for the first character of a programming code.
- The output buffer is cleared.
- The QM expansion bus is scanned for attached modules. Any modules found on the QM expansion bus are identified.

## Index

**FREQuency Subsystem** FREQuency:LOCK, 17 FREQuency:PLLMode, 18 FREQuency:REFerence:DIVider, 20 FREQuency:REFerence:EXTernal, 21 FREQuency: REFerence: Frequency, 22 FREQuency:RETreiveACTual, 23 FREQuency:SET, 24 **IEEE 488.2 Commands** \*CLS. 44 \*ESE, 45 \*ESR?, 46 \*IDN?, 47 \*OPC, 48 \*OPT?, 49 \*RCL, 50 \*RST, 51 \*SAV, 52 \*SRE, 53 \*STB?, 54 \*TRG, 56 \*TST?, 57 \*WAI, 58 SCPI Compliance Information, 43 **POWEr Subsystem** POWEr:RF, 26 POWEr:SET, 27 **Programming Commands** FREQuency:LOCK, 17 FREQuency:PLLMode, 18 FREQuency:REFerence:DIVider, 20 FREQuency:REFerence:EXTernal, 21 FREQuency: REFerence: Frequency, 22 FREQuency:RETreiveACTual, 23 FREQuency:SET, 24 POWEr:RF, 26 POWEr:SET, 27 SYSTem:BOOTSTATE, 40 SYSTem:ERRor, 29 SYSTem:FIRMware, 33

SYSTem:LOADSTATE, 39 SYSTem:SAVESTATE, 38 SYSTem:SERialNUMber, 34 SYSTem:STATus, 35 SYSTem:TEMPerature, 36 SYSTem: VERSion, 37 SYSTory:READSTATE, 41 SYSTem Subsystem SYSTem:BOOTSTATE, 40 SYSTem:ERRor, 29 SYSTem:FIRMware, 33 SYSTem:LOADSTATE, 39 SYSTem:SAVESTATE, 38 SYSTem:SERialNUMber, 34 SYSTem:STATus, 35 SYSTem: TEMPerature, 36 SYSTem:VERSion, 37 SYSTory Subsystem SYSTory:READSTATE, 41 **USBTMC/USB488 Universal Commands** DCL, 59 Command Quick Reference Guide, 12 Default Units, 7 FREQuency Subsystem, 16 General Safety Information, iv IEEE 488.2 Command Reference, 42 Introduction, 6 Command Syntax, 6 Mnemonic Forms, 6 Using \* Commands, 6 Using? Commands, 6 Using a Semicolon(;), 6 Using Whitespace, 6 Compliance Information, 10 IEEE-488.2 Compliance, 10 SCPI Compliance, 10

USBTMC Compliance, 11 VISA Compliance, 11 Default Units, 7 Diagram Syntax Conventions, 6 Input Message Terminators, 10 Part Number, 3 SCPI Data Types, 7 Status Reporting, 7 USB, 6

Notices, i

POWEr Subsystem, 25 Product Overview, 2 Product Safety, iii

Remote Operation, 4

SYSTem Subsystem, 28

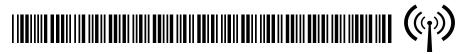

Quonset Microwave www.quonsetmicrowave.com

QM20102010-008-21

Revision 4.0.0, Augus Quarter Mieroware